## **МІНІСТЕРСТВО ОСВІТИ І НАУКИ УКРАЇНИ ЗАПОРІЗЬКИЙ НАЦІОНАЛЬНИЙ УНІВЕРСИТЕТ**

**МАТЕМАТИЧНИЙ ФАКУЛЬТЕТ**

**Кафедра програмної інженерії**

# **КВАЛІФІКАЦІЙНА РОБОТА МАГІСТРА**

# на тему: **«РОЗРОБКА ІНТЕРНЕТ-МАГАЗИНУ ПРОДАЖ ШКІРЯНИХ ВИРОБІВ З ВИКОРИСТАННЯМ LARAVEL ТА NUXT.JS»**

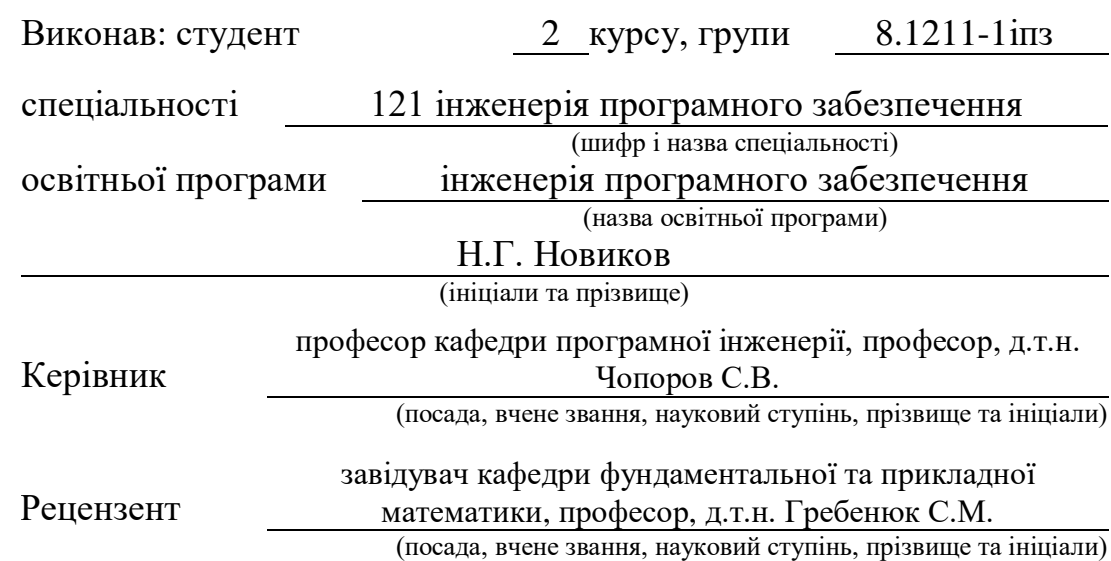

Запоріжжя – 2022

## **МІНІСТЕРСТВО ОСВІТИ І НАУКИ УКРАЇНИ ЗАПОРІЗЬКИЙ НАЦІОНАЛЬНИЙ УНІВЕРСИТЕТ**

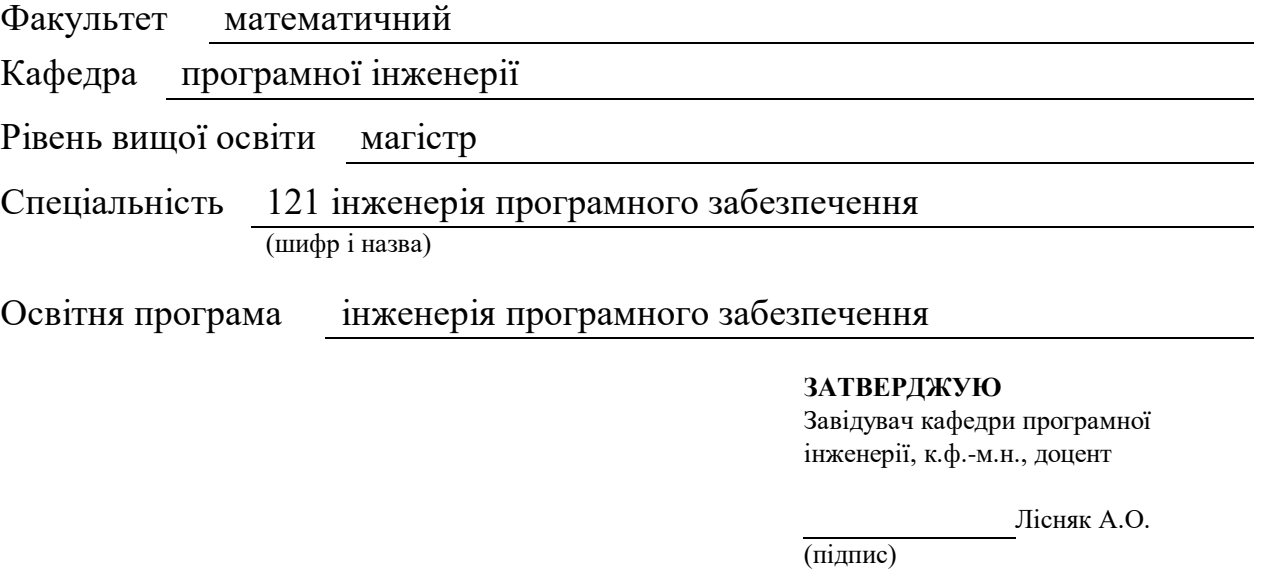

«  $\longrightarrow$  2022 p.

## **З А В Д А Н Н Я**

## **НА КВАЛІФІКАЦІЙНУ РОБОТУ СТУДЕНТОВІ**

Новикову Нiкiтi Геннадiйовичу

(прізвище, ім'я та по-батькові)

<span id="page-1-0"></span>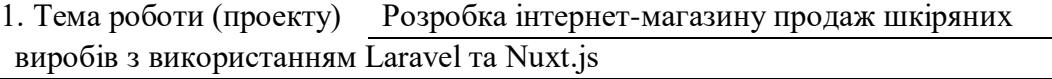

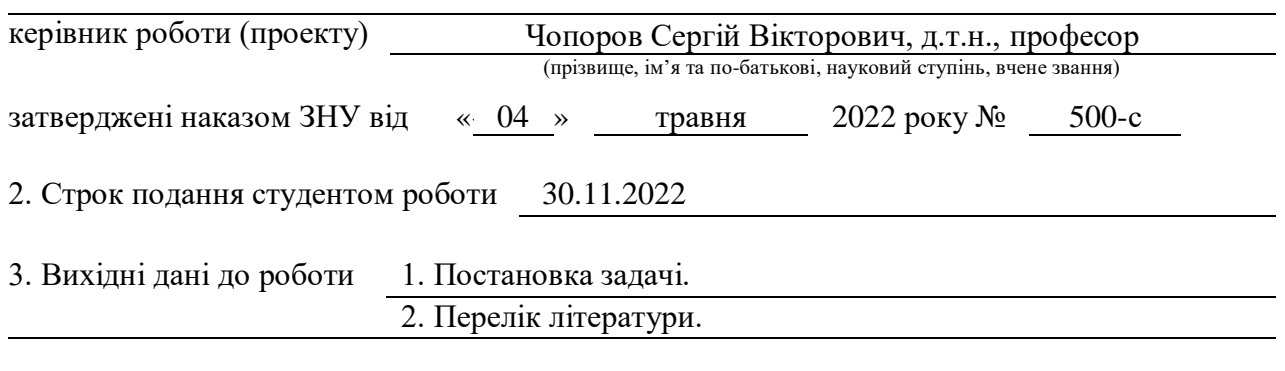

4. Зміст розрахунково-пояснювальної записки (перелік питань, які потрібно розробити) 1. Постановка задачі, аналіз предметної області.

2. Аналіз вимог до інформаційної системи.

3. Реалізація інформаційної системи.

5. Перелік графічного матеріалу (з точним зазначенням обов'язкових креслень) Презентація

## 6. Консультанти розділів роботи

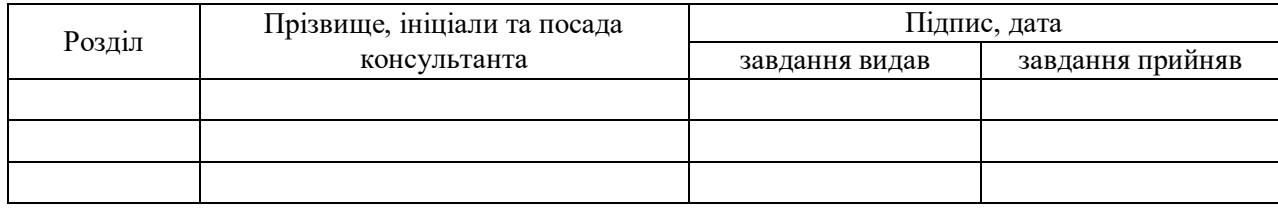

7. Дата видачі завдання 04.05.2022

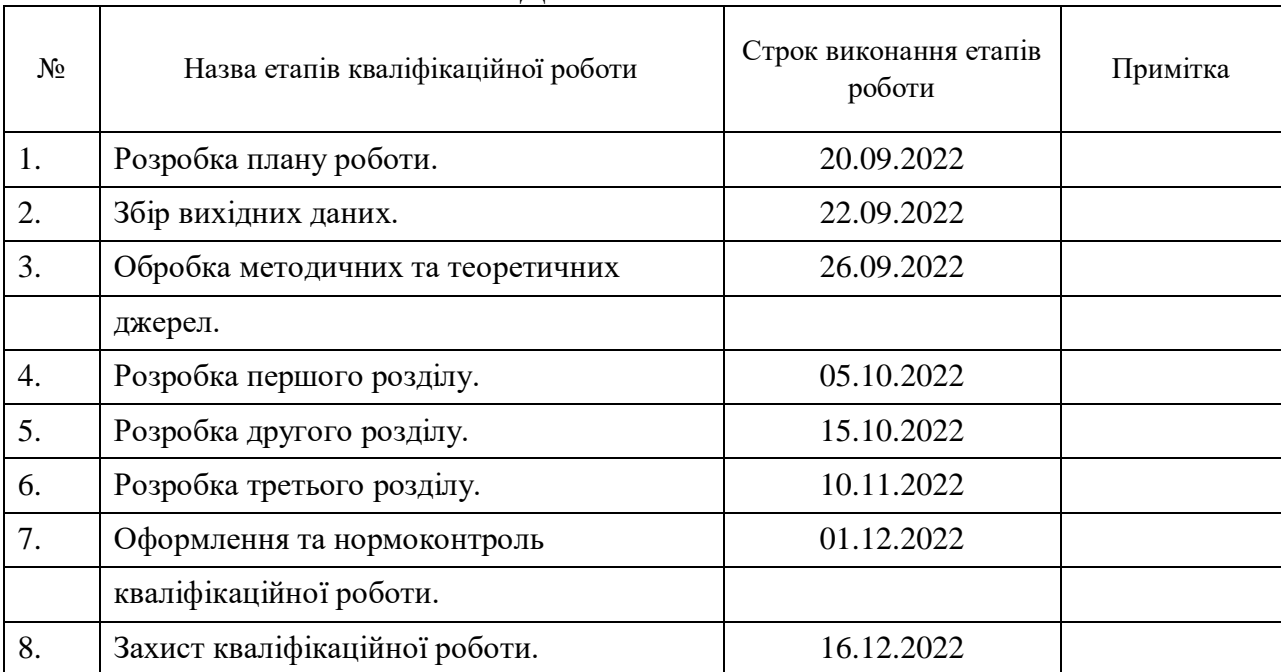

## **К А Л Е Н Д А Р Н И Й П Л А Н**

Студент Н.Г. Новиков

(підпис) (ініціали та прізвище)

Керівник роботи С.В. Чопоров

(підпис) (ініціали та прізвище)

## **Нормоконтроль пройдено**

Нормоконтролер А.В. Столярова

(підпис) (ініціали та прізвище)

#### **РЕФЕРАТ**

<span id="page-3-0"></span>Кваліфікаційна робота магістра «Розробка інтернет-магазину продаж шкіряних виробів з використанням Laravel та Nuxt.js»: 67 с., 40 рис., 1 табл., 11 джерел, 6 додатків.

ВЕБ РОЗРОБКА, ІНТЕРНЕТ ЗАМОВЛЕННЯ, ІНТЕРНЕТ МАГАЗИН, ОФОРМЛЕННЯ ЗАМОВЛЕННЯ, ПРОГРАМНЕ ЗАБЕЗПЕЧЕННЯ, ШКІРЯНІ ВИРОБИ.

Об'єкт дослідження – інтернет магазин з продажу шкіряних виробів.

Мета роботи: розробка магазину шкіряних виробів з використанням Laravel та Nuxt.js в якості фронтенд фреймворка.

Методи дослідження – об'єктно орієнтований аналіз, методи програмної інженерії, методи аналізу даних, методи проектування, конструювання програмного забезпечення.

У кваліфікаційній роботі розглянуто процес розробки WEB додатка. Проведено аналіз предметної області, технологій та інструментів для вирішення поставленого завдання, розроблені наступні діаграми: прецедентів, діяльності, компоненти, класів та розгортання, компоненти, класів та розгортання, спроектована структура додатка, а також база даних. За результатом виконання кваліфікаційної роботи, реалізований інтернет магазин з продажу шкіряних виробів з використанням фреймворку Laravel, а також Nuxt.js, в якості фронтенд фреймворка. Навички, отримані під час розробки WEB додатка, можуть бути застосовані на реальних проєктах.

## **SUMMARY**

<span id="page-4-0"></span>Master's Qualifying Paper «Development of the Online Store using Laravel and Nuxt.js»: 67 pages, 40 figures, 1 table, 11 references, 6 supplements.

WEB DEVELOPMENT, INTERNET ORDER, INTERNET SHOP, CHECKOUT, SOFTWARE, LEATHER PRODUCTS.

The object of the study is an online store selling leather goods.

The aim of the study is to develop a store of leather goods using Laravel and Nuxt.js as a frontend framework.

Research methods – object-oriented analysis, methods of software engineering, data analysis methods, design methods, software design.

In the qualification work, the process of developing a WEB application is considered. The analysis of the subject area, technologies and tools for solving the problem was carried out, developed the following diagrams: precedents, activities, components, classes and deployment, the structure of the application, as well as the database, were designed. As a result of the qualification work, an online store for the sale of leather goods was implemented using the Laravel framework, as well as Nuxt.js, as a frontend framework. The skills gained during the development of a WEB application can be applied to real projects.

## **ЗМІСТ**

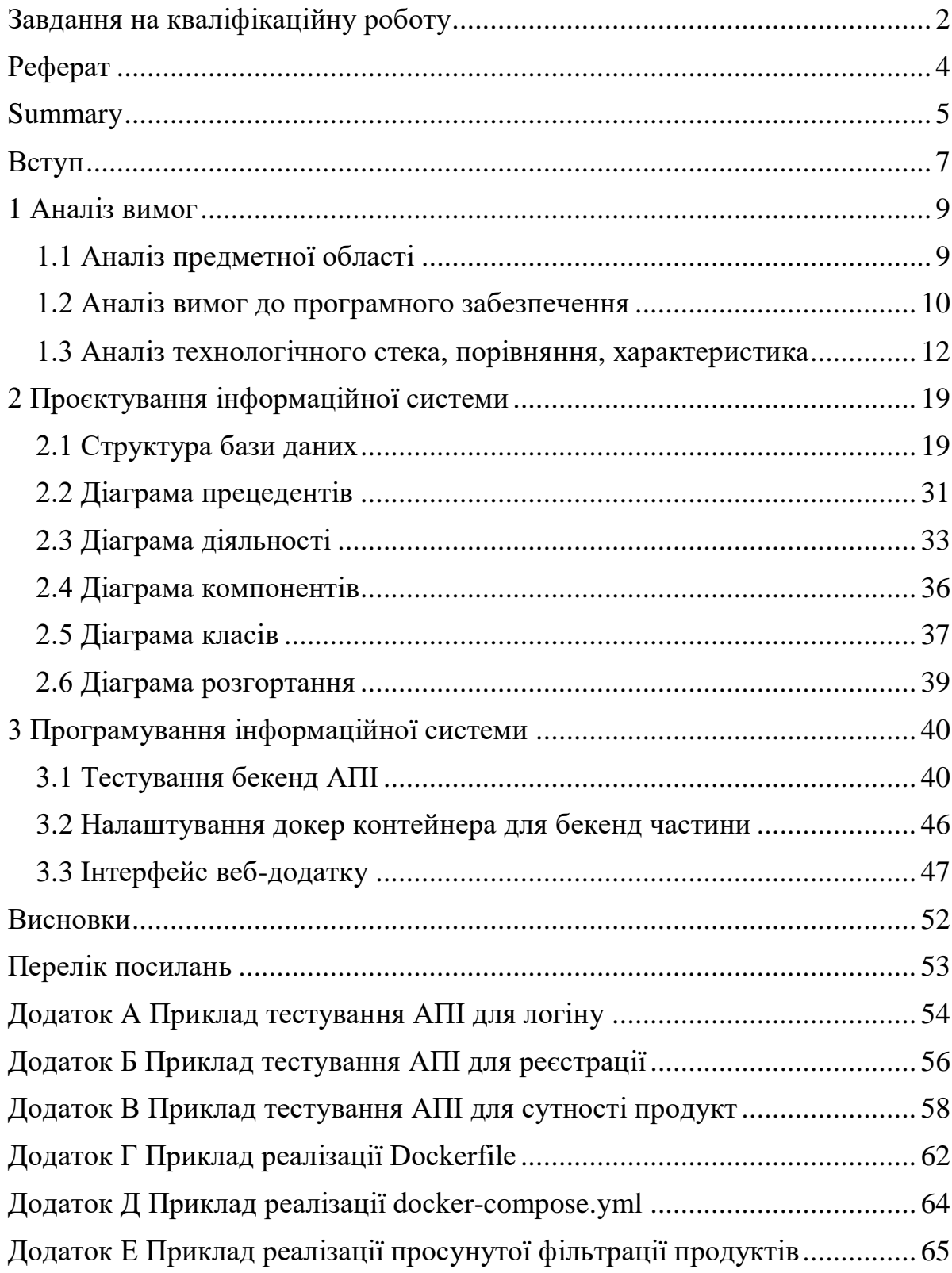

#### **ВСТУП**

<span id="page-6-0"></span>З розвитком комп'ютерних технологій Інтернет міцно зайняв значне місце в нашому житті. У мережі є можливість зробити будь-яку покупку, починаючи від великого придбання і закінчуючи різною дрібницею. Покупки в Інтернеті стали для нас уже чимось звичайним, хоча здавалося на зорі розвитку всесвітньої павутини ніхто і подумати що online покупки стануть такими популярними.

Конкуренція у світі електронної торгівлі примушує сучасні онлайнмагазини прикладати максимум зусиль, щоб втриматися на плаву. Тому інтернет магазин повинен мати всі важливі характеристики, щоб зацікавити потенційних клієнтів.

Серед характеристик сучасних інтернет-магазинів, варто виділити наступне:

зручний та продуманий користувацький інтерфейс: незручне розташування розділів, складна система фільтрів та сортування, необхідність заповнення різноманітних форм – все це може звести нанівець успіх будьякого проєкту;

– наявність зворотного зв'язку: кожен покупець бажає бути почутим у випадку виникнення питань чи непорозумінь;

– швидкість та легкість здійснення замовлень: оптимальний варіант – можливість реєстрації на сайті з метою спрощення процесу оформлення покупок;

– інтернет-магазин має бути надійним: підтвердженням надійності віртуального магазину може стати розділ «Відгуки», в якому замовники можуть залишати свої коментарі щодо придбаної продукції.

Мета роботи – аналіз методів програмної інженерії для проектування та розробки інтернет магазину на прикладі реалізації магазину.

В рамках досягнення поставленої мети і обраного варіанту завдання необхідно спроектувати і розробити систему з продажу шкіряних виробів онлайн.

В ході виконання кваліфікаційної роботи повинні набути практичних навичок з розробки конкретної предметної області та практичне застосування реляційних моделей баз даних, а також продемонструвати свої навички роботи з веб технологіями і їх використанням.

Робота складається з трьох розділів.

У першому розділі роботи розглядається технічне завдання (ТЗ), опис того що потрібно розробити.

У другому розділі роботи розглянуто процес проектування проекту. Сюди належить проектування бази даних (сутності, зв'язки), розробка наступних діаграм: прецедентiв, дiяльностi, компонентiв, класів та розгортання.

У третьому розділі відведено увагу самого процесу розробки, також торкнулися аспектiв тестування програмного забезпечення, його контейнеризація. Наведені приклади певних частин коду, пояснення того, як що працює.

#### **1 АНАЛІЗ ВИМОГ**

#### <span id="page-8-1"></span><span id="page-8-0"></span>**1.1 Аналіз предметної області**

Адміністратор інтернет-магазину є головною ланкою в бізнес-процесі, який має підтримувати актуальну базу даних про наявність товару для більшого попиту клієнтів. Адміністратор працює з великим обсягом інформації, веде базу клієнтів, приймає заявки клієнтів, інформує працівників складу про замовлення, передає інформацію про замовлення кур'єру.

Кожен факт про замовлення виробу, фіксується в системі, таблиці замовлень. Кожне замовлення прикріплюється до того користувачу, який зробив покупку, що дозволить йому, зайшовши в свій аккаунт ознайомитися з історією замовлень. Після оформлення замовлення, з користувачем зв'яжеться оператор для подальшого оформлення замовлення, надалі функціонал буде розширено, а саме додана можливість здійснювати покупку прямо на сайті за допомогою платіжної системи.

Під час етапу дослідження варто звертати увагу на такі пункти:

1) вибір ніші: ніша – це товари, які онлайн магазин буде продавати;

2) цільова аудиторія: перед розробкою, варто ознайомитися з потенційними клієнтами сайту;

3) вибір постачальників: пошук постачальника – один з найважливіших етапів, адже надійність, чесність, оперативність обраного партнера може надавати прямий вплив на прибутковість онлайн магазину;

4) асортимент товарів: пошуку постачальників передує складання списку товарів для онлайн-магазину, потрібно скласти приблизний каталог речей;

5) організаційні моменти: такі як оформлення замовлення, зв'язок із покупцем.

#### <span id="page-9-0"></span>**1.2 Аналіз вимог до програмного забезпечення**

До матеріалів для виробів зі шкіри висуваються такі вимоги:

- функціональні;
- гігієнічні;
- естетичні;
- економічні;
- вимога надійності.

Зупинимося детальніше на кожній з цих вимог.

*Функціональні вимоги.* Характеризують придатність матеріалу для виконання основної функції виробу. Функціональні властивості матеріалів для виробів зі шкіри можуть бути представлені комплексом фізичних (у тому числі гігієнічних) та механічних властивостей. Фізичними називають такі властивості матеріалу, які характеризують його структуру та ставлення до недеформуючих впливів (наприклад, щільність, пористість, паропроникність та ін.). Механічними називають такі властивості матеріалу, які показують відношення до дії різних прикладених до них механічних зусиль, що викликають його деформацію або руйнування (наприклад, межа міцності при розтягуванні та подовження при розриві, твердість, стирання та ін.).

*Гігієнічні вимоги.* Основною вимогою до матеріалів для виробів, які повинні мати певні гігієнічні властивості, є наявність пористої структури. Пористі матеріали мають меншу масу та теплопровідність, ніж непористі, на їх виробництво витрачається менше сировини. Матеріали, що мають розгалужену пористу структуру із взаємозалежними порами (наприклад, шкіра), паро-, повітро- та вологопроникні. Матеріали з незв'язаними порами (наприклад, гума пориста) не намокають, мають хороші теплоізоляційні властивості, але паронепроникні. Матеріали для виробів зі шкіри по відношенню до дії вологи діляться на гідрофільні та гідрофобні, тобто змочуються і незмочуються водою. Гідрофільні матеріали мають високі показники вологопоглинання та гігроскопічності, а гідрофобні – показник водостійкості. У зв'язку з цим гідрофільні матеріали (наприклад, шкіру) застосовують для деталей верху, підкладки та устілок, які повинні поглинати потовиділення стопи, а гідрофобні матеріали – для підошв та підборів, які не повинні намокати.

*Естетичні вимоги*. Включають колір, фактуру поверхні та інші показники зовнішнього вигляду матеріалів, відповідність їх модним напрямкам.

*Економічні вимоги.* До всіх матеріалів для виробів зі шкіри висувають економічні вимоги, які полягають у можливості максимального безвідходного використання та мінімальної вартості.

*Вимога надійності.* Деякі механічні властивості матеріалів визначають надійність виробу (наприклад, опору стирання та багаторазовому вигину, стійкість до дії вологи, тепла та інших зовнішніх факторів).

Основні вимоги до якості шкіряної галантереї:

– вироби шкіряної галантереї повинні бути красивими, легкими, міцними, зручними по конструкції, з правильно прикріпленою фурнітурою, що добре діє, виготовлені з доброякісного матеріалу, що має рівномірне і стійке до зовнішніх впливів забарвлення;

металева фурнітура повинна мати суцільне та міцне покриття, без подряпин, плям, вм'ятин та іржі;

з'єднання деталей виробів має бути акуратним, без перекосів, рядок – рівний, добре стягнутий, без перепусток, петель і просічок матеріалу.

Основні функції програмного забезпечення, які мають бути реалізовані:

– реалізація каталогу товарів з можливістю фільтрації, зручної навігації;

– у каталозі товарів для кожної групи товарів повинен працювати індивідуальний фільтр. Параметри фільтрації будуть узгоджені кожної групи окремо;

– подання товарів з їх характеристиками – повна інформація про товар на детальній сторінці з можливістю купити;

– реалізація процесу замовлення;

– розширення функціональності буде здійснюватися на вимогу замовника після запуску першого етапу проекту як одиничних доробок чи цілими етапами.

Вимоги до дизайну програмного забезпечення:

- фокус на товарах;
- адаптивний дизайн;
- візуалізація елементів;
- єдиний фірмовий стиль;
- продумане юзабіліті.

## <span id="page-11-0"></span>**1.3 Аналіз технологічного стека, порівняння, характеристика**

Стек технологій на яких буде побудований проект виглядає так:

- MySQL 5.7 в якості бази даних [1];
- Laravel 8.5 в якості фреймворка для розробки backend частини сайту

[2];

– Nuxt.js 2 як фреймворка для роботи з frontend частиною [3].

Фреймворк Laravel був обран для створення backend частини, оскільки, на мою думку, якщо необхідно створити сайт з нуля, то дане рішення заощадить багато часу, Laravel дозволяє швидко і просто реалізувати додаток будь-якої складності. Розглянемо особливості даного фреймворка.

## **Особливості Laravel:**

1) Template Engine: фреймворк Laravel широко відомий своїми вбудованими полегшеними шаблонами, які використовуються для створення приголомшливих макетів шляхом заповнення інтерактивного контенту;

2) пропонує стабільні структури з декількома віджетами, інтегруючими код CSS і JS. Шаблони Laravel розроблені для створення простих, але складних макетів з виділеними сегментами;

3) підтримка архітектури MVC: Laravel просуває шаблон архітектури MVC, який дозволяє розділити бізнес-логіку і рівні уявлення;

4) шаблон MVC Laravel має кілька вбудованих функцій, підвищує продуктивність додатків і покращує як захист, так і зручність використання;

5) фреймворк Laravel забезпечує дуже надійний захист веб-додатків, він використовує схему хешування паролів, тому пароль ніколи не може бути збережений в базі даних у вигляді простого тексту;

6) використовує «алгоритм хешування Bcrypt» для створення зашифрованого пароля. Крім того, це середовище веб-розробки для PHP використовує структуровані оператори SQL, що запобігають атаки за допомогою SQL-ін'єкції;

7) система міграції бази даних: система міграції Laravel спрямована на розширення структури бази даних веб-додатки без необхідності її повторного створення щораз, коли відбувається зміна коду. Завдяки такій функції ризик втрати даних вкрай мінімальний. Це не тільки дає можливість змінювати структуру бази даних, але також дозволяє використовувати код PHP, а не SQL. Конструктор схем Laravel допомагає створювати таблиці для бази даних і швидко приєднує індекси або стовпці.

Також хотілося б виділити переваги і недоліки Laravel фреймворка.

### **Переваги:**

– кращий варіант фреймворка для розробників PHP;

– швидка і проста для розуміння коротка документація, що робить PHP і Laravel кращим вибором;

– включає в себе функцію впровадження залежностей, що дозволяє проводити швидке тестування і автоматизацію;

– постійно розвивається фреймворк і співтовариство;

– популярність і ком'юніті: цей Framework популярний на всіх ринках, він підтримується величезним співтовариством.

## **Недоліки:**

– Laravel напрочуд повільний;

– відсутні інтегровані шаблони інтерфейсів.

Думаю, буде доречним порівняти Laravel з Node.js.

Node.js – це кроссплатформенная виконавча середа з відкритим вихідним кодом, призначена для створення серверних додатків. Він має вбудовані програми JavaScript, які можна запускати в OS X, Microsoft Windows і Linux в середовищі виконання Node.js.

## **Особливості Node.js**:

1) *асинхронний і керований подіями*: всі API інтерфейси бібліотеки Node.js є асинхронними, тобто неблокуючими. По суті, це має на увазі, що сервер, заснований на Node.js, ніколи не чекає, поки API поверне дані;

2) *однопотоковий і масштабований*: Node.js використовує однопоточну модель циклічних подій. Механізм подій дозволяє серверу реагувати неблокуючим чином і забезпечує високу масштабованість сервера, на відміну від звичайних серверів, які генерують обмежені потоки для обробки запитів;

3) *кросплатформеність*: Node.js є кросплатформним і також може бути перетворений в виконавчий файл, що включає всі його власні залежності, при розробці з правильною структурою;

4) *багата екосистема бібліотек та інструментів:* одна ініціалізація – npm, стандартний менеджер пакетів Node.js – також служить ринком для інструментів JavaScript з відкритим кодом, що відіграє важливу роль у розвитку цієї технології.

У таблиці 1.1 можна побачити порівняння двох інструментів для розробки бекенд частини.

| <b>Laravel</b>       | Node.js                             |  |  |  |  |
|----------------------|-------------------------------------|--|--|--|--|
| Це фреймворк PHP MVC | Це середовище виконання JavaScript, |  |  |  |  |
|                      | заснована на движку виконання       |  |  |  |  |
|                      | JavaScript Google Chrome            |  |  |  |  |

Таблиця 1.1 – Порівняння Laravel та Node js

Продовження таблиці 1.1

| <b>Laravel</b>                           | Node.js                                          |  |  |  |  |
|------------------------------------------|--------------------------------------------------|--|--|--|--|
| Він трохи відстає в сегментах ринку      | <b>I</b> le<br>технологій<br>лідер<br>ринку<br>B |  |  |  |  |
| в порівнянні з Node JS                   | порівнянні з Laravel                             |  |  |  |  |
| У<br>нього немає моделі введення-        | Використовується<br>неблокірующіх                |  |  |  |  |
| виведення, оскільки це<br>просто         | модель<br>введення-виведення,                    |  |  |  |  |
| фреймворк РНР                            | керована подіями, що робить Node js              |  |  |  |  |
|                                          | більш ефективним і простим                       |  |  |  |  |
| Ідеально<br>додатків<br>підходить<br>ДЛЯ | Легкий у роботі з Express JS і                   |  |  |  |  |
| MySQL i Maria DB                         | ідеально підходить для MongoDB /                 |  |  |  |  |
|                                          | MongooseJS                                       |  |  |  |  |
| потрібна повномасштабна<br>Якщо          | Якщо потрібна компактна                          |  |  |  |  |
| система для роботи з великим веб-        | архітектура на основі сервісів,                  |  |  |  |  |
| CMS,<br>сайтом,<br>заснованим<br>на      | використовуйте Node JS                           |  |  |  |  |
| вибирайте Laravel                        |                                                  |  |  |  |  |
| Платформа Laravel з коробки містить      | У Node јѕ для цього ви повинні самі              |  |  |  |  |
| ORM. Яка<br>Eloquent<br>дозволяє         | вибрати яку ORM ви б вважали за                  |  |  |  |  |
| розробникам<br>веб-додатків              | краще використовувати                            |  |  |  |  |
| виконувати запити до бази даних з        |                                                  |  |  |  |  |
| синтаксисом РНР замість написання        |                                                  |  |  |  |  |
| коду SQL                                 |                                                  |  |  |  |  |

Після порівняння, можна зробити наступний висновок, що обидва рішення маю як свої плюси, так і мінуси. Все залежить від типу продукту, який потрібно створити і його рівня складності / масштабованості. Варто відзначити, що фреймворк Laravel дозволяє швидше закласти структуру проекту.

Для розробки front-end частини був обраний Nuxt.js, так як він побудований на базі Vue, і дозволяє спростити розробку універсальних і односторінкових сервісів [4]. Розглянемо його ближче.

#### **Переваги:**

– *просте створення універсальних програм:* одне з головних достоїнств полягає в тому, що фреймворк полегшує створення універсальних програм;

– *статичний рендеринг:* найбільше нововведення приходить з командою nuxt generate. Вона повністю генерує статичну версію вашого сайту. Фреймворк створить HTML для кожного з ваших Рауса і помістить його в свій власний файл;

– *автоматичне розбиття коду:* фреймворк може генерувати статичну версію вашого сайту зі спеціальною конфігурацією Webpack. Для кожного статично генерується роута (сторінки) він також отримує свій власний файл JavaScript, що містить тільки код, необхідний для запуску;

– *відмінна структура проекту за замовчуванням:* у багатьох невеликих додатках Vue ви керуєте структурою коду, в кращому випадку, в декількох файлах. Структура Nuxt.js за замовчуванням дає вам відмінний старт для організації вашого сервісу в зрозумілій формі;

– *є підтримка SSR:* в режимі SSR, також званому "універсальний" або "ізоморфний", сервер Node.js буде рендерить HTML перед відправкою на клієнт на основі ваших Vue компонентів, замість відтворення на чистому javascript. Використання режиму SSR покращує роботу з SEO, UX і дає безліч інших можливостей (в порівнянні з традиційним SPA клієнтом на Vue).

#### **Недоліки:**

– погано задокументований (має мале співтовариство розробників);

– інтеграція призначених для користувача бібліотек з Nuxt.js досить складна;

– відсутність деяких поширених компонентів, такi як карти Google, календар, векторні карти. Деякі компоненти для цього існують, але, як правило, вони не дуже добре підтримуються;

– ви можете запитувати і управляти DOM тільки в певних хуках.

З моєї точки зору дані фреймворк варто порівняти з Next.js.

Next.js **–** це фреймворк React, який дозволяє створювати рендеринг на стороні сервера і статичні веб-додатки за допомогою React, розглянемо його ближче.

### **Переваги:**

не завантажує невикористаний код;

– проста маршрутизація на стороні клієнта (на основі сторінок);

– може бути інтегрований з Express або з будь-яким іншим HTTPсервером Node.js;

– можливість налаштувати власні конфігурації Babel і Webpack;

– вбудована обробка пошукової оптимізації (SEO) сторінок.

#### **Недоліки:**

– Next.js не є серверної частиною; якщо вам потрібна внутрішня логіка, така як база даних або сервер облікових записів, ви повинні зберегти це в окремому серверному додатку;

– Next.js **–** це потужний інструмент, але якщо ви створюєте просте додаток, його використання може виявитися зайвим;

– всі дані повинні бути завантажені як з клієнта, так і з сервера;

– перенесення серверного додатка на Next.js **–** це не швидкий процес, і в залежності від вашого проекту може знадобитися занадто багато роботи.

Обидва фреймворка надають потужний набір інструментів і готових рішень при створенні UI частини, у кожного є свої сильні і слабкі сторони. Мій же вибір це Nuxt.js.

В якості системи управління базою даних, була обрана MySQL, а не MongoDB, оскільки на мою думку, бази даних SQL краще підходять для багаторядкових транзакцій, а NoSQL краще підходить для неструктурованих даних, таких як документи або JSON. Чому для проекту не була обрана система управління PostgreSQL?

Обрано MySQL оскiльки робота з данною СУБД простіше і швидше, але давайте все ж таки розглянемо відмінності MySQL від PostgreSQL:

1) MySQL має підтримку не всіх функцій і можливостей SQL. Це зроблено для того, щоб працювати з MySQL було просто і зручно. PostgreSQL підтримує всі нові стандарти SQL;

2) в MySQL для зберігання даних в таблицях використовуються різні движки. Движок не має впливу на синтаксис запитів і їх виконання. Є підтримка MyISAM, InnoDB, MEMORY, Berkeley DB. PostgreSQL працює тільки на движку storage engine. Таблиці організовані у вигляді об'єктів, а дії виконуються за допомогою об'єктивно орієнтованих функцій;

3) MySQL і Postgresql мають схожий набір, який, звичайно ж, має свої відмінності. У Postgresql типи різноманітніші.

У плані продуктивності варто відзначити MySQL, так як дана СУБД завжди була орієнтована на велику продуктивність, в той час як Postgresql був націлений на велику кількість налаштувань і стандартів.

Підсумувавши всі, можна зробити наступний висновок: використання в проекті наступних технологій: Laravel, Nuxt.js, MySQL **–** це відмінне поєднання, з даними технологіями можна швидко і без будь-яких зусиль розробити проект будь-якого рівня складності, і взагалі це дуже потужна зв'язка технологій разом.

## **2 ПРОЄКТУВАННЯ ІНФОРМАЦІЙНОЇ СИСТЕМИ**

<span id="page-18-0"></span>У цьому розділі розглядається структура бази даних, її сутності та зв'язки між ними, а також наведені наступні діаграми: прецедентiв, дiяльностi, компонентiв, класів та розгортання.

## <span id="page-18-1"></span>**2.1 Структура бази даних**

Для обраної предметної області була обрана структура даних, яка графічно представлена на рисунках 2.1 **–** 2.3 [1, 10].

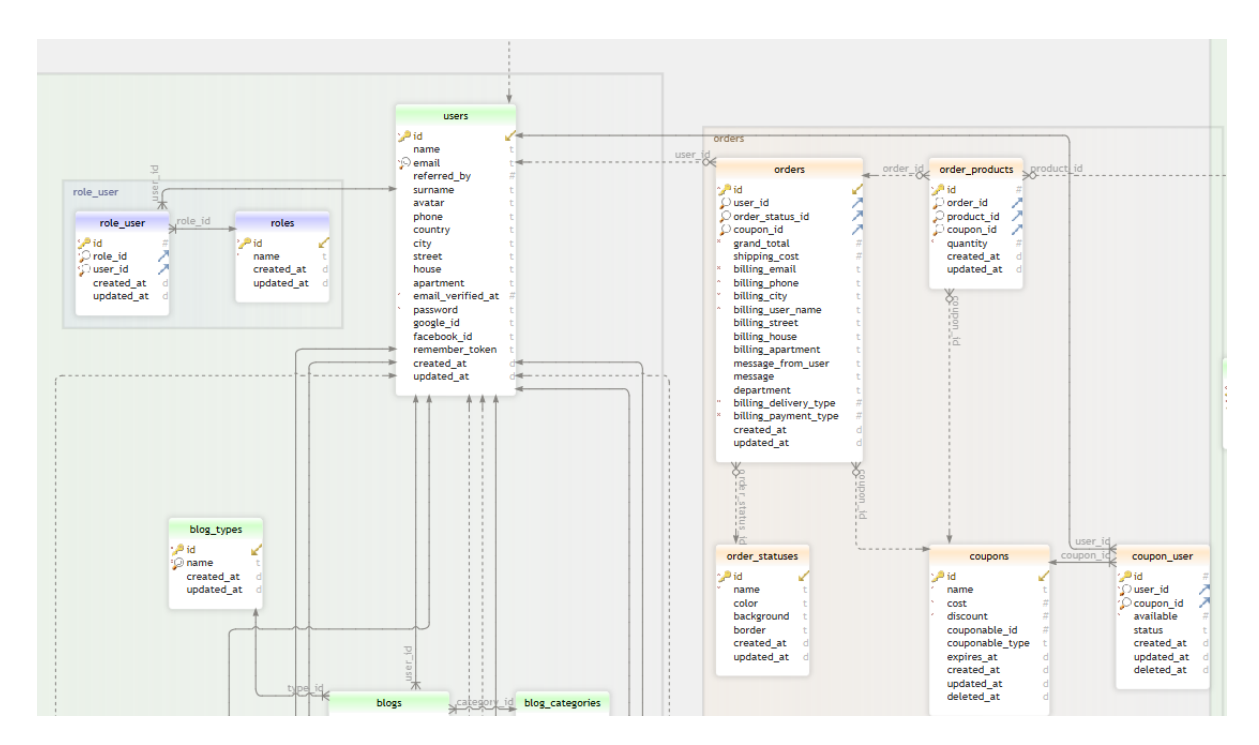

Рисунок 2.1 – Частина сутностей бази даних (users, coupons, roles, тощо)

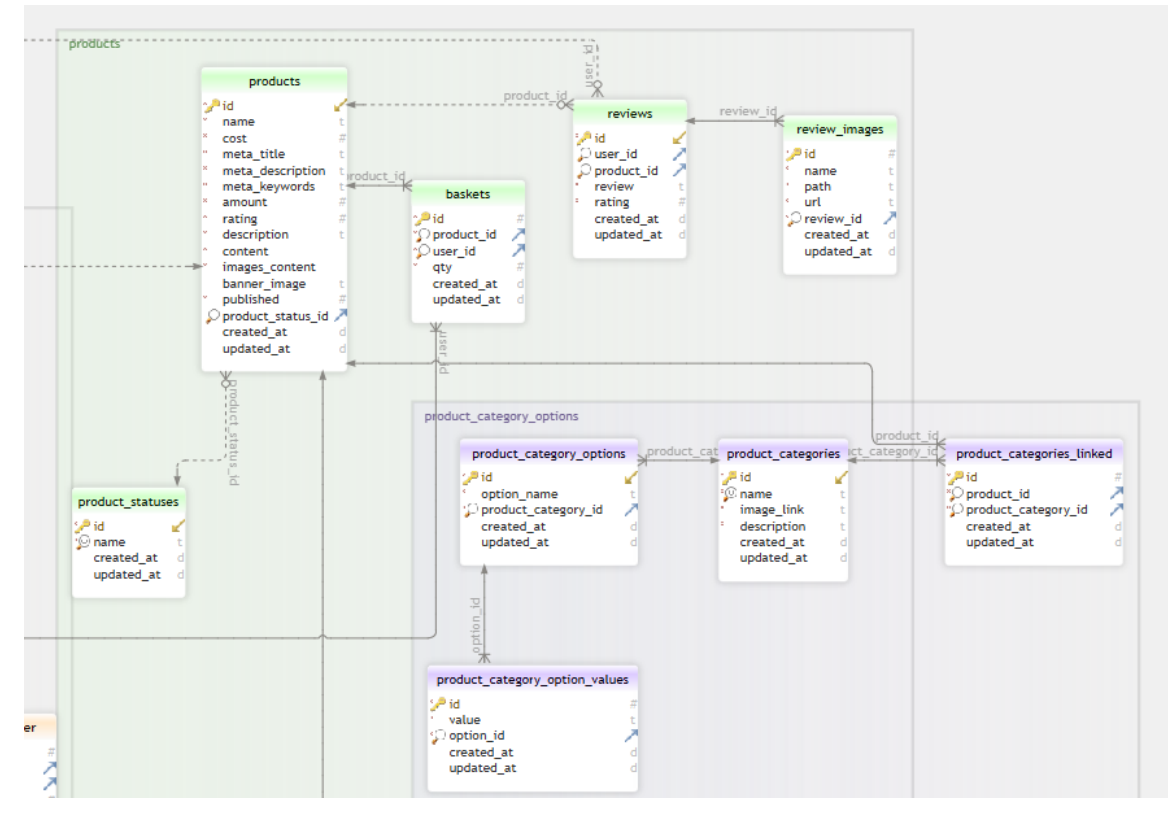

Рисунок 2.2 – Частина сутностей бази даних (products, baskets, product\_categories, тощо)

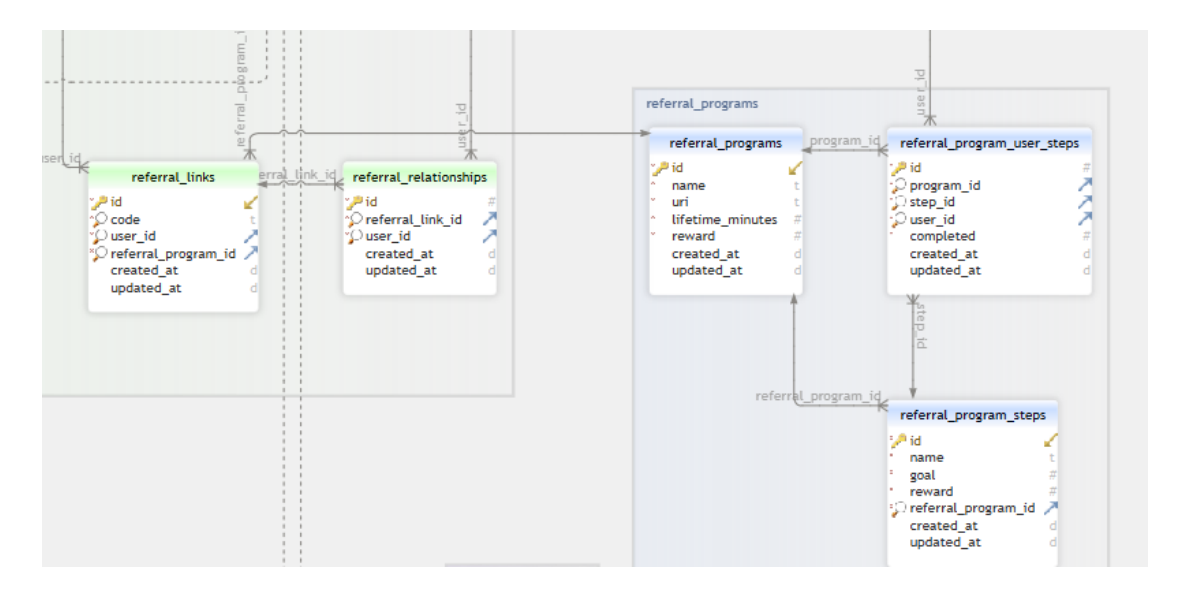

Рисунок 2.3 – Частина сутностей бази даних (referral programs, referral links)

Базові сутності:

- users (таблиця користувачів);
- roles (таблиця ролей);
- role user (таблиця ролей і користувачів);
- products (таблиця продуктів);
- $-$  product statuses (таблиця статусів продуктів);
- $-$  product categories (таблиця категорій продуктів);

 $-$  product categories linked (сполучна таблиця для таблиць "products" та "categories");

– orders (таблиця оформлених замовлень);

– order\_statuses (таблиця статусів замовлення);

- $-$  order products (таблиця що пов'язує замовлення та продукти);
- referral\_links (таблиця для зберігання реферальних посилань);
- referral\_programs (таблиця для зберігання реферальних програм);

– referral\_program\_steps (таблиця для зберігання кроків реферальних програм);

– referral\_program\_user\_steps (таблиця для зберігання кроків користувача у реферальнiй програми);

– coupons (таблиця для зберігання дисконтів);

– coupon\_user (таблиця для асоціації купона з обліковим записом користувача).

Кожна з вищезгаданих сутностей містить низку атрибутів. Зупинимося детальніше на кожній з них.

*Users:*

– name – ім'я користувача;

– email – email адрес користувача;

– referred by – ID користувача, завдяки якому було зареєстровано нового користувача;

– password – пароль користувача;

– google\_id – Google ID користувача використовується при реєстрації в додатку через Google;

 $facebook_id$  – Facebook ID користувача використовується при реєстрації в додатку через Facebook.

*Roles:*

– name – ім'я ролі (для даного стовпця використано формат enum (перелічуваний тип) тому що адмін може створити лише певні ролі).

*Role\_user:*

– role\_id – primary id з таблицi "roles", що використовується для відношення між таблицями "users" та "roles";

– user\_id – primary id з таблицi "users", що використовується для відношення між таблицями "users" та "roles".

*Products:*

name –  $\text{i}$ м'я продукту;

– cost – вартість продукту;

– amount – доступна кількість продукту;

 $-$  rating – рейтинг продукту;

– meta title – заголовок продукту;

 $\overline{\phantom{a}}$  description – опис продукту;

– content – вміст продукту, наприклад: матеріал, довжину, ширину, колір, гендер, тощо (для даного стовпця використано формат json, оскільки контент продукту може бути різного обсягу, а не фіксованого, має сенс зробити колонку типу json, щоб зберігати в колонці динамічні дані);

– images\_content – зображення продукту (для даного стовпця використано формат json оскільки картинок продукту може бути достатньо мого, має сенс зробити колонку типу json, щоб зберігати в колонці динамічні дані).

*Product\_statuses:*

name –  $\text{i}$ м'я статусу.

*Product\_categories:*

 $name - im's \kappa are$ горії.

*Product\_categories\_linked:*

– product\_id – primary id з таблицi "products", використовується для відношення між таблицями "products" та "product\_categories";

– product\_category\_id – primary id з таблицi "product\_categories", використовується для відношення між таблицями "products" та "product\_categories".

*Orders:*

– user\_id – primary id з таблицi "users", використовується для відношення між таблицями "orders" та "users";

– order status id – primary id з таблицi "order statuses", використовується для відношення між таблицями "orders" та "order statuses";

 $\alpha$  coupon id – primary id з таблиці "coupons", використовується для відношення між таблицями "coupons" та "orders";

– grand\_total – підсумкова ціну замовлення;

 $-$  shipping cost – ціна доставки;

 $-$  billing email – email адрес покупця;

 $-$  billing phone – номер телефону покупця;

– billing\_city – мiсто проживання покупця;

– billing\_street – вулиця проживання покупця;

 $-$  billing house – номер будинку покупця.

*Order\_statuses:*

– name – iм'я статусу (для даного стовпця використано формат enum (перелічуваний тип) тому що адмін може створити лише певні статуси).

*Order\_products:*

– product\_id – primary id з таблицi "products", використовується для відношення між таблицями "orders" та "products";

– order\_id – primary id з таблицi "orders", використовується для відношення між таблицями "orders" та "products";

– coupon\_id – primary id з таблицi "coupons", використовується для відношення між таблицями "coupons" та "order\_products";

– quantity – кількість придбаного товару.

*Referral\_links:*

– code – унікальний згенерований хеш код;

– user\_id – primary id з таблицi "users", використовується для відношення між таблицями "users" та "referral\_links";

– referral\_program\_id – primary id з таблицi "referral\_programs", використовується для відношення між таблицями "referral\_programs" та "referral\_links".

*Referral\_programs:*

– name – ім'я реферальної програми;

– uri – посилання реферальної програми;

– lifetime\_minutes – час, скільки реферальна програма дійсна;

– reward – кількість балів, що отримає користувач при виконанні реферальної програми.

*Referral\_program\_steps:*

– name – ім'я кроку реферальної програми;

– goal – кількість очок, які потрібно набрати;

– referral\_program\_id – primary id з таблицi "referral\_programs", використовується для відношення між таблицями "referral\_programs" та "referral\_program\_steps";

– reward – кількість балів, що отримає користувач при виконанні кроку реферальної програми.

*Referral\_program\_user\_steps:*

– program\_id – primary id з таблицi "referral\_programs", використовується для відношення між таблицями "referral\_programs" та "referral program user steps";

– step\_id – primary id з таблицi "referral\_program\_steps", використовується для відношення між таблицями "referral\_program\_steps" та "referral\_program\_user\_steps";

– user\_id – primary id з таблиці "users", використовується для відношення між таблицями "users" та "referral\_program\_user\_steps".

*Coupons:*

– name – ім'я купона;

– discount – значення знижки, що дає дисконт;

 $cost - \text{и}$ на купону;

– expires\_at – час через який купон буде недійсним (цей стовпець має тип timestamp, щоб вказати точне значення часу).

*Coupon\_user:*

– user\_id – primary id з таблицi "users", використовується для відношення між таблицями "users" та "coupon\_user";

– coupon\_id – primary id з таблицi "coupons", використовується для відношення між таблицями "coupons" та "coupon\_user";

– available – значення, яке показує, чи доступний купон для користувача (ця колонка має тип tinyint, щоб зберігати булеан значення);

– status – статус юзер купона (для даного стовпця використано формат enum (перелічуваний тип) тому що тільки певний статус може бути для купона користувача).

Як можна бачити у сутностей "users" і "roles" зв'язок багато до багатьох, є зв'язуюча таблиця (role\_user), у користувача може бути кілька ролей, а в свою чергу у ролі може бути кілька користувачів.

Зв'язок один до багатьох між таблицями "product\_statuses" та "products", у товара може бути тільки один статус, а в свою чергу один і той же статус може бути у багатьох товарів.

Зв'язок між таблицями "product categories" та "products"  $\epsilon$  M:M, оскільки в одного і того ж товару може бути кілька категорій, і в однієї і тієї ж категорії товару може бути кілька продуктів.

Зв'язок між таблицями "order\_statuses" та "orders" – один до багатьох, у замовлення може бути тільки один статус, а в свою чергу один і той же статус може бути у багатьох замовлень.

Зв'язок мiж таблицями "referral\_links" та "users" – один до багатьох, у реферального посилання може бути лише один користувач, оскільки вона унікальна, але у свою чергу у користувача може бути кілька реферальних посилань.

Зв'язок мiж таблицями "referral\_links" та "referral\_programms" – один до багатьох, у реферального посилання може бути лише одна реферальная програма, але у свою чергу у реферальної програми може бути кілька реферальних посилань.

Зв'язок між таблицями "products" та "orders" є M:M, оскільки той самий товар може бути в декількох замовленнях.

Детальніше розглянемо ключові таблиці.

Таблиця "users" (див. рисунок 2.4), зберігає інформацію про користувачів системи, та і має наступні поля.

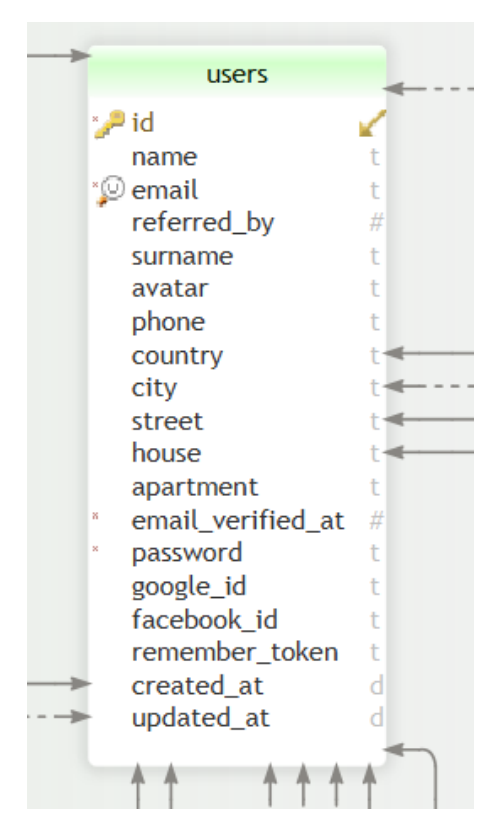

Рисунок 2.4 – Структура таблиці users

Таблиця "roles" (див. рисунок 2.5), зберігає інформацію про доступні ролі інформаційної системи.

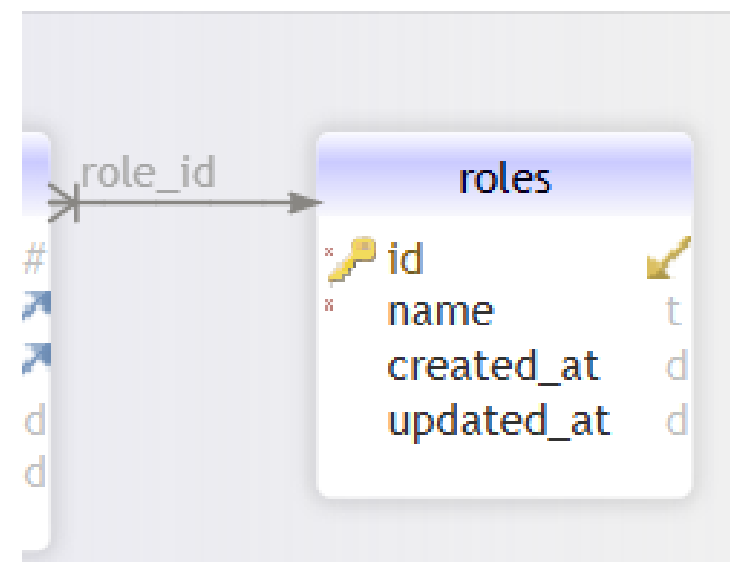

Рисунок 2.5 – Структура таблиці roles

Таблиця "role\_user" (див. рисунок 2.6), є сполучною таблицею для таблиць "roles" та "users".

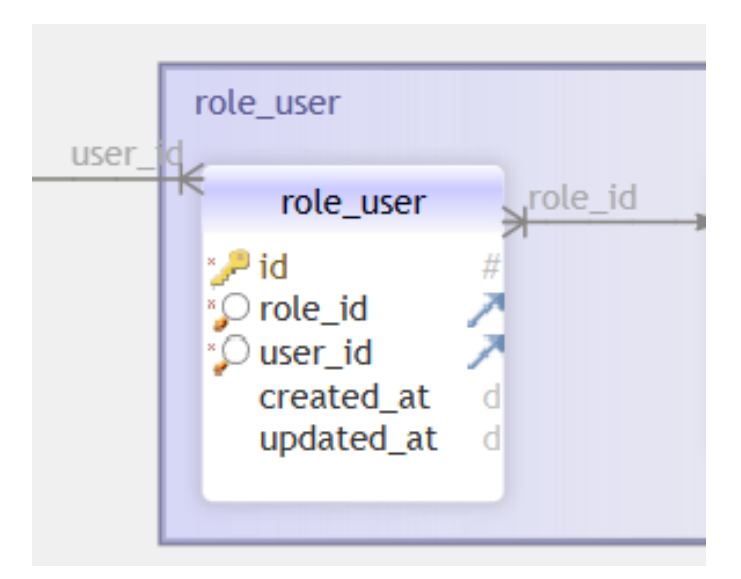

Рисунок 2.6 – Структура таблиці role\_user

Таблиця "orders" (див. рисунок 2.7) зберігає дані про оформлені замовлення конкретного користувача, а саме id користувача, id статусу замовлення, id купону (якщо використовувався) і тощо.

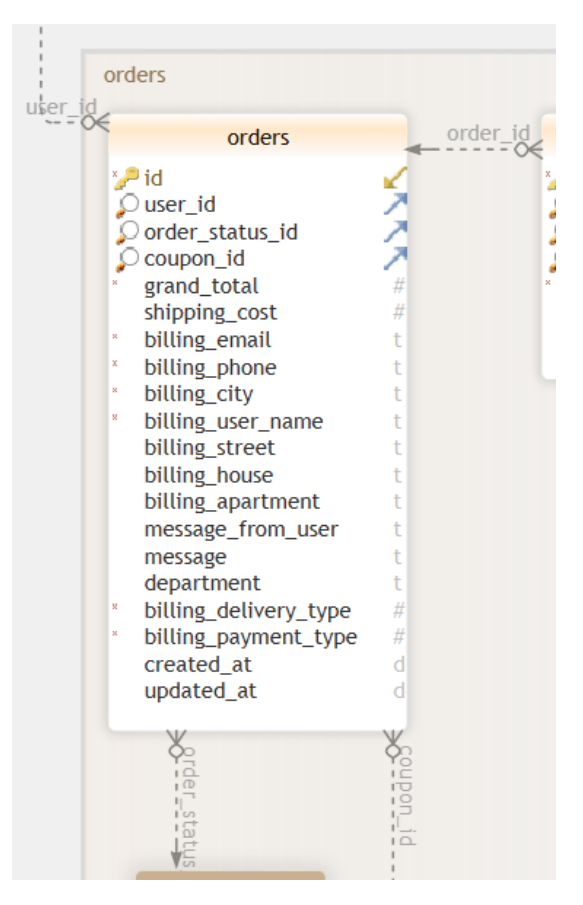

Рисунок 2.7 – Структура таблиці orders

Таблиця "order\_products" (див. рисунок 2.8) є сполучною таблицею для таблиць "orders" і "products".

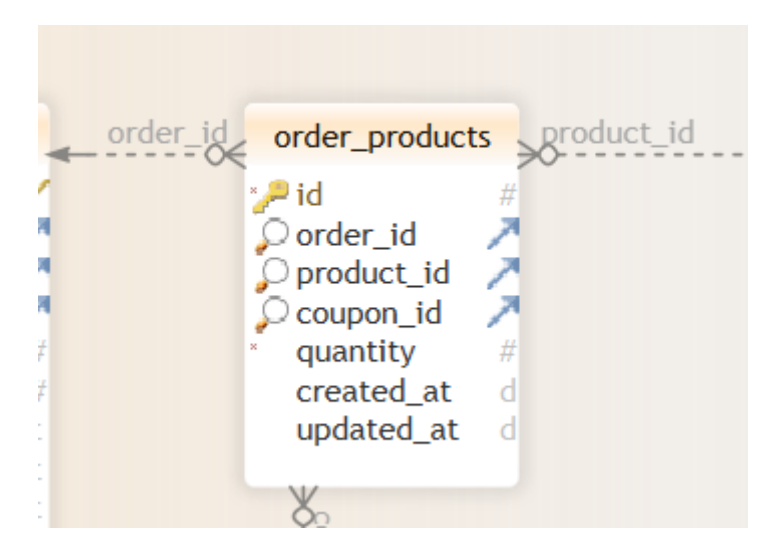

Рисунок 2.8 – Структура таблиці order products

Таблиця "referral\_links" (див. рисунок 2.9) зберігає інформацію про реферальні посилання.

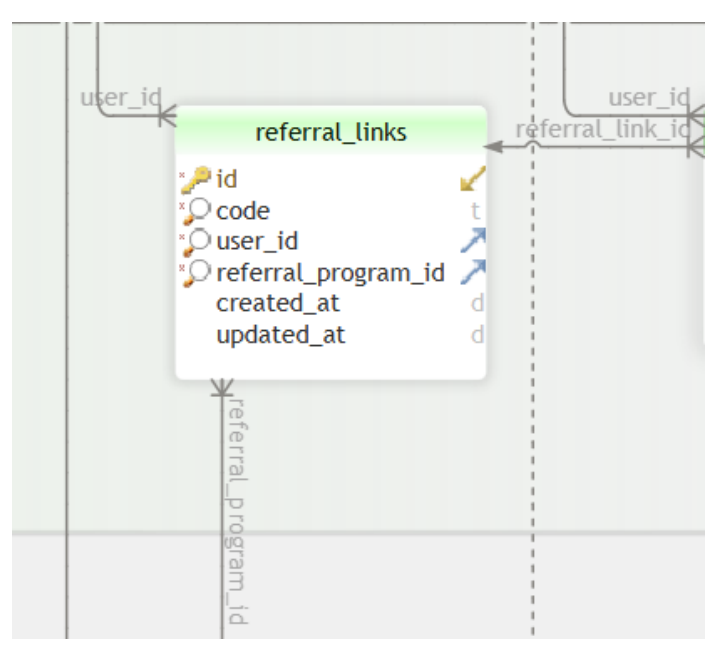

Рисунок 2.9 – Структура таблиці referral\_links

Таблиця "referral\_programs" (див. рисунок 2.10) зберігає інформацію про реферальні програми.

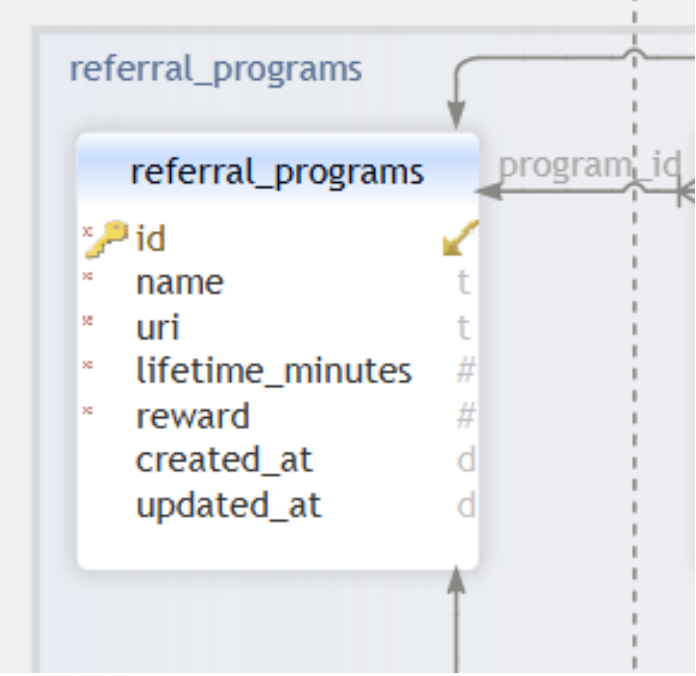

Рисунок 2.10 – Структура таблиці referral programs

Таблиця "coupons" (див. рисунок 2.11) зберігає інформацію щодо купонів додатка.

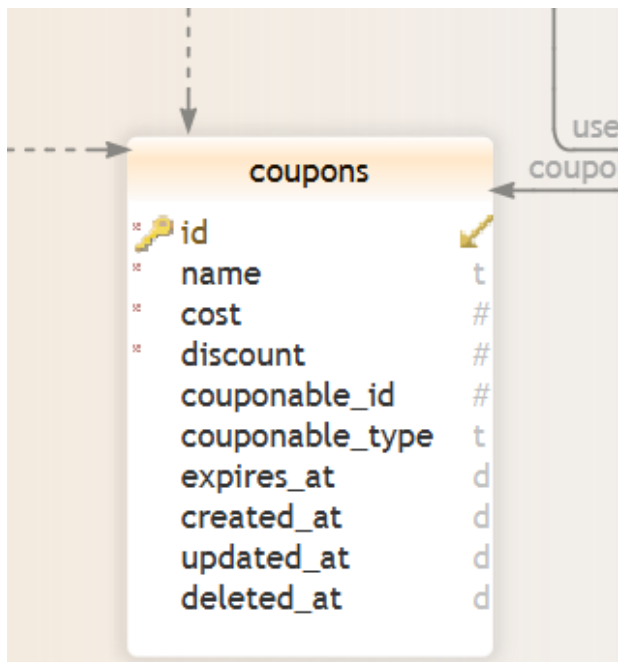

Рисунок 2.11 – Структура таблиці coupons

Таблиця "coupon\_user" (див. рисунок 2.12) ставить асоціацію купона з обліковим записом користувача.

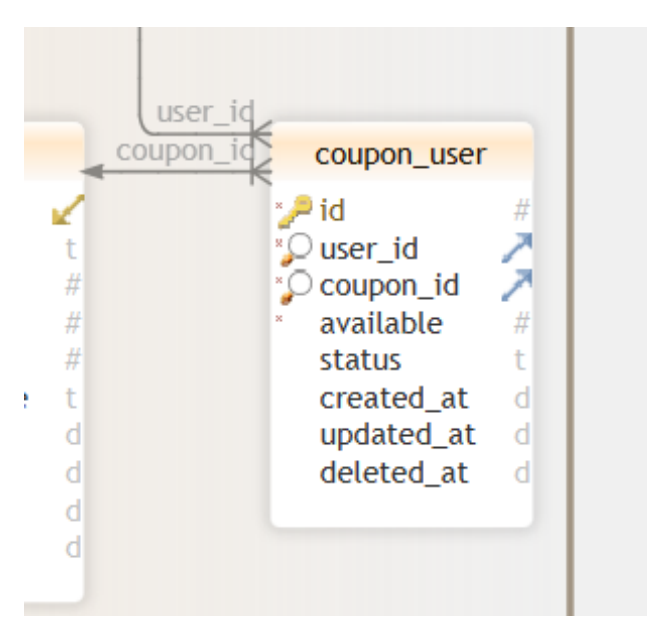

Рисунок 2.12 – Структура таблиці coupon\_user

Таблиця "products" (див. рисунок 2.13) зберігає основну інформацію про продукти, а саме: ім'я, ціну, доступну кількість, опис, рейтинг продукту тощо.

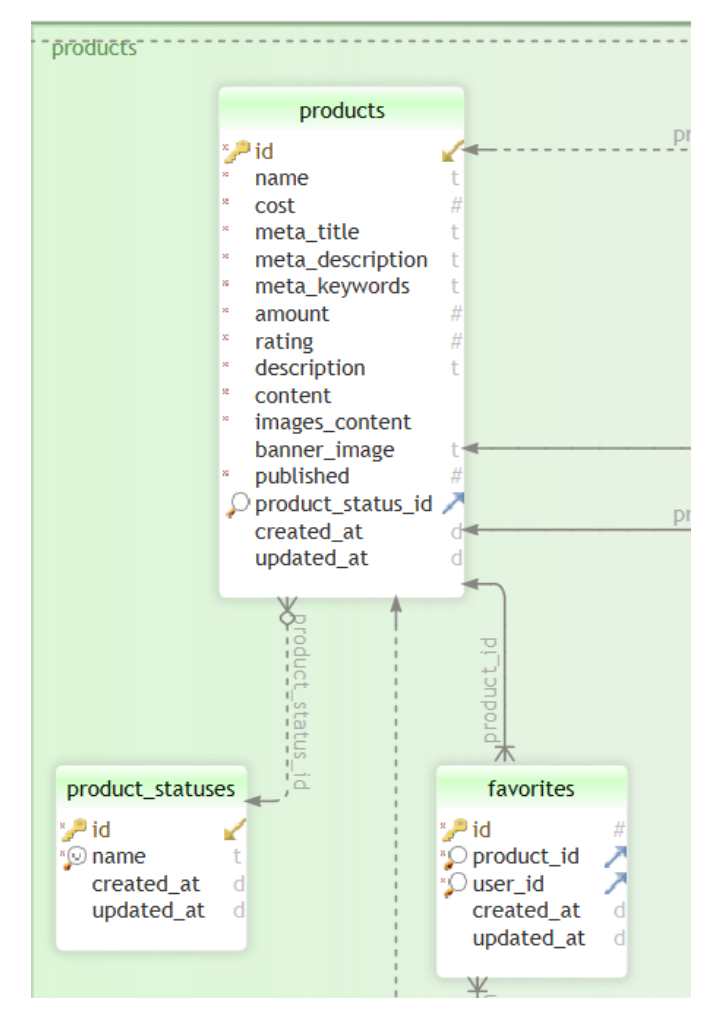

Рисунок 2.13 – Структура таблиці products

## <span id="page-30-0"></span>**2.2 Діаграма прецедентів**

Діаграма прецедентів (use case diagram) в UML – діаграма, що відображає відносини між акторами і прецедентами і є складовою частиною моделі прецедентів, що дозволяє описати систему на концептуальному рівні.

Можна виділити як мінімум 3 актора (сутності), який виконують роль в даній системі, а саме покупець, інтернет магазин, і оператор.

В якості основного актора описуваної системи можна розглядати відвідувача інтернет-магазину, який може переглядати список товарів, розміщувати товар у віртуальний кошик і змінювати його вміст. Відвідувач може стати покупцем, якщо він приймає рішення про оформлення замовлення на купівлю обраних ним товарів. Іншими акторами даної системи можуть виступати менеджер інтернет магазину і бухгалтер. При цьому менеджер може змінювати список товарів і специфікувати умови для надання бонусної знижки, а бухгалтер – приймати плату за вибраний покупцем товар.

У свою чергу, взаємодія користувача з інтернет магазином може відстежуватися в інформаційній системі. Наприклад, інформаційна система може записувати в базу даних замовлення користувача, його список бажаного. обробляти замовлення, тощо. Слід зазначити, що інформаційна система бере на себе відповідальність за обробку інформації, роботу із замовленнями, дозволяє адміністраторам гнучко керувати контентом.

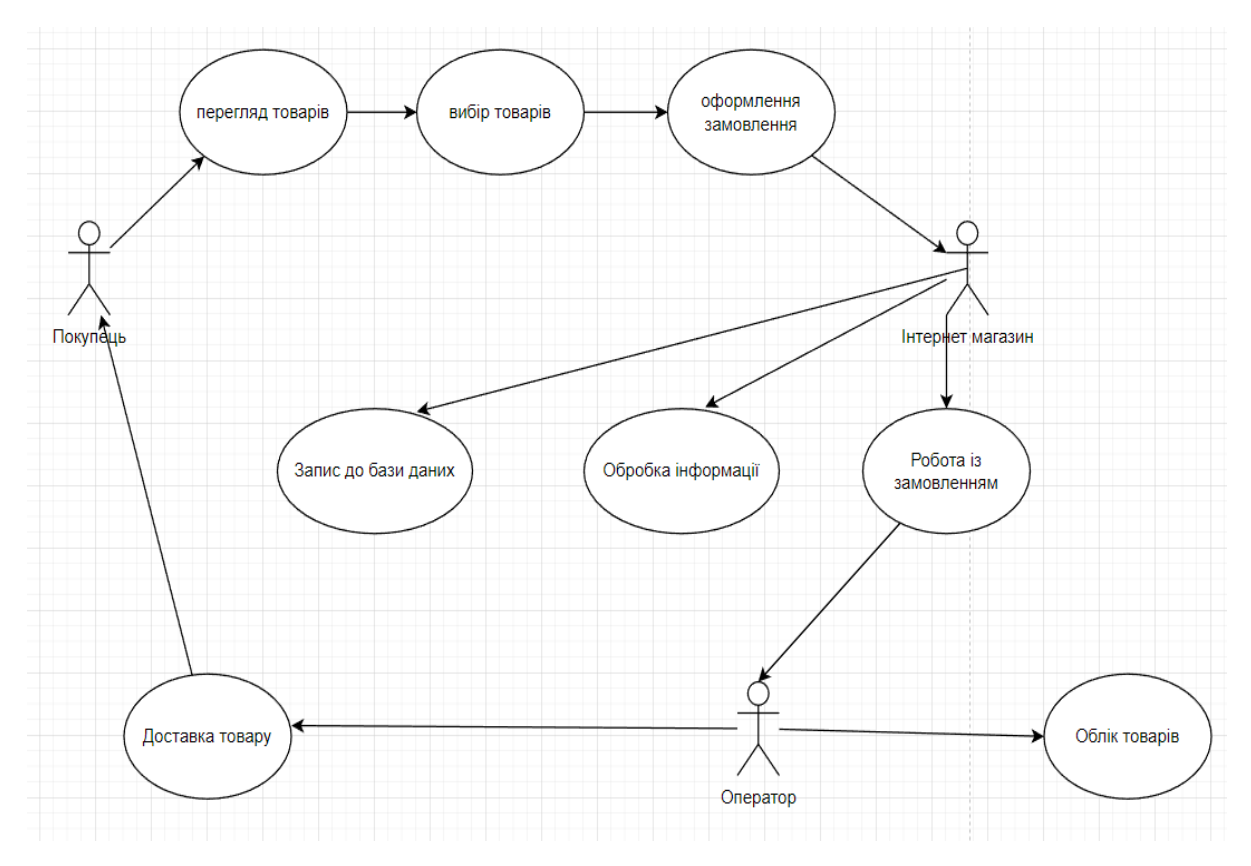

Рисунок 2.14 – Діаграма прецедентів

Однак, найбільш значущим прецедентом для цієї системи і її акторів являється прецедент Замовлення товарів. Для нього побудуємо додаткову діаграму прецедентів, що пояснює цей варіант використання.

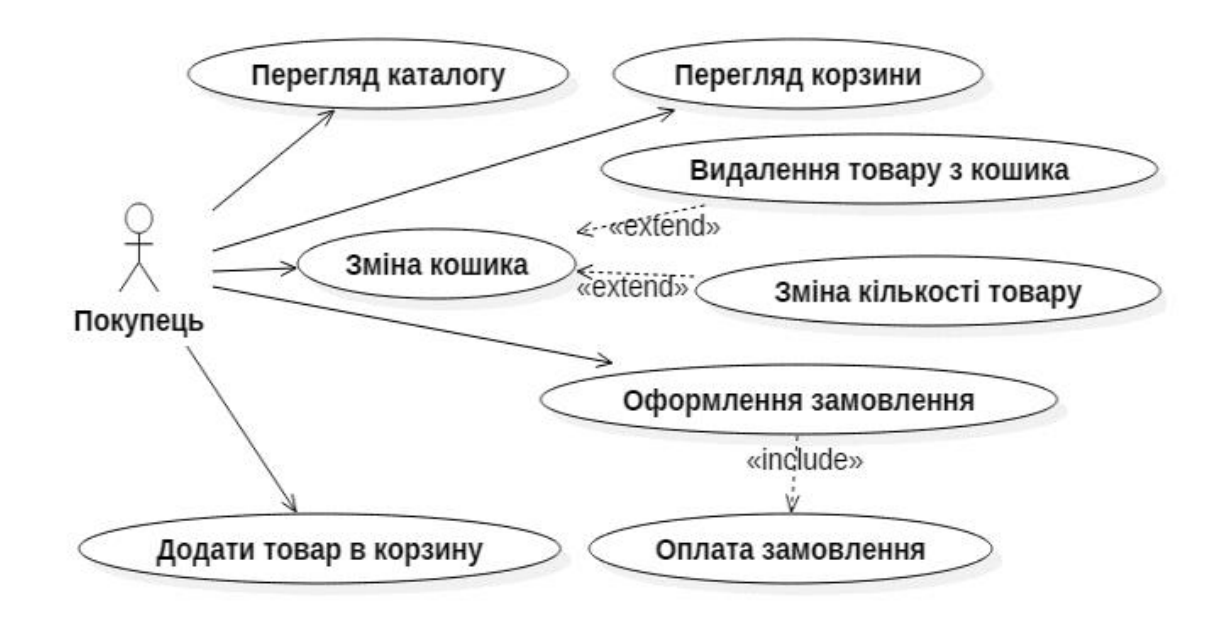

Рисунок 2.15 – Діаграма варіантів використання основного прецеденту Замовлення товарів

#### <span id="page-32-0"></span>**2.3 Діаграма діяльності**

Діаграма діяльності – UML-діаграма, що дозволяє описувати логіку процедур, бізнес-процеси і потоки робіт. У багатьох випадках вони нагадують блок-схеми, але принципова різниця між діаграмами діяльності і нотацією блок-схем полягає в тому, що перші підтримують паралельне процеси.

Ця діаграма дозволяє будь-кому, хто виконує цей процес, вибирати порядок дій. Іншими словами, діаграма тільки встановлює правила обов'язкової послідовності дій, яким користувач повинен слідувати. Це важливо для моделювання бізнес-процесів, оскільки ці процеси часто виконуються паралельно. Такі діаграми також корисні при розробці паралельних алгоритмів, в яких незалежні потоки можуть виконувати роботу паралельно.

Діаграми діяльності, так само як і блок-схеми, – загальний та потужний засіб опису алгоритмів. Їх з успіхом також можна застосовувати для моделювання поведінки людей, пристроїв і організацій при виконанні бізнеспроцесів.

Ось наприклад приведена діаграма що побудовану на прикладі процесу обробки звернення клієнта до менеджера інтернет-магазину і подальшого оформлення замовлення.

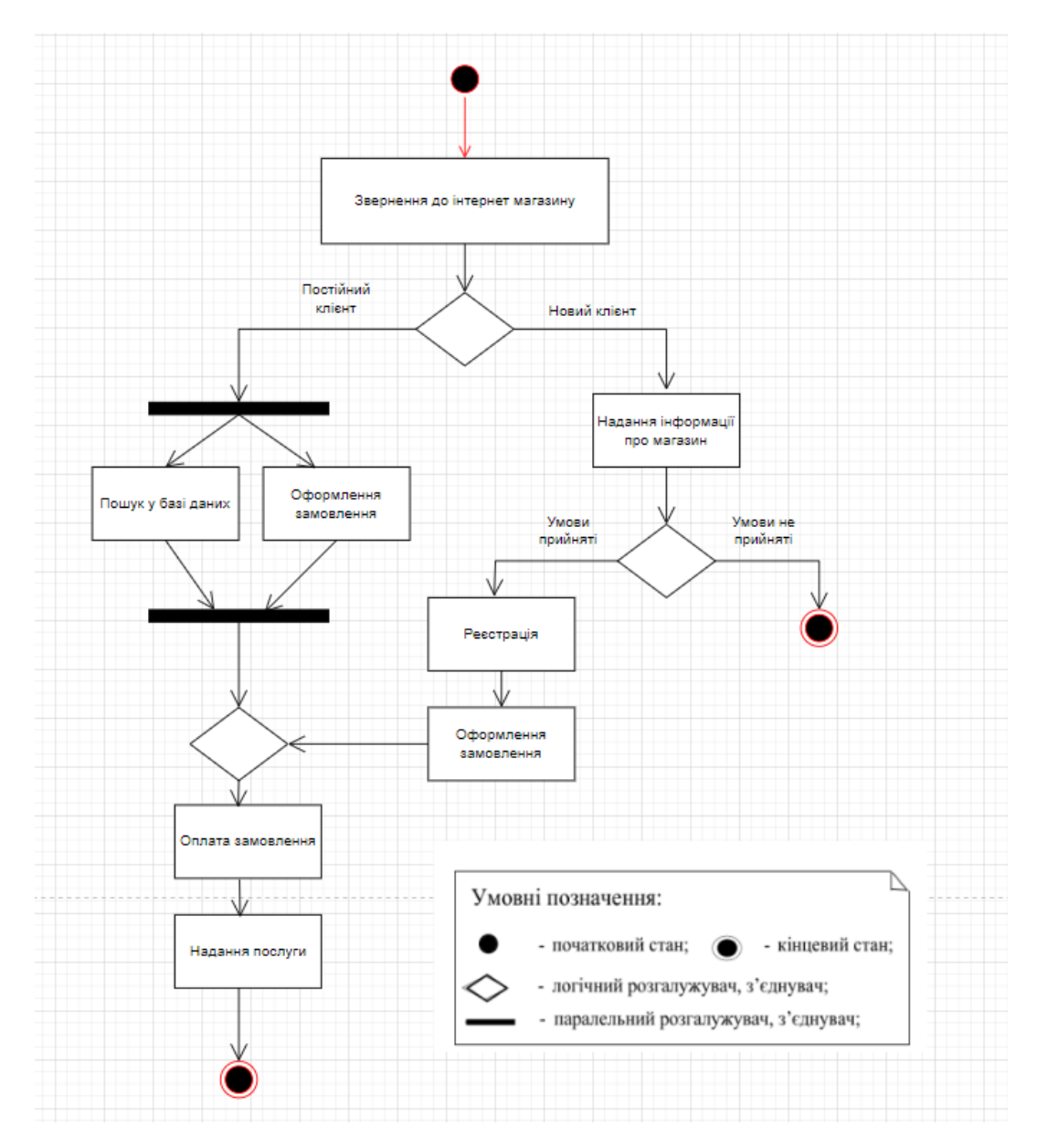

Рисунок 2.16 – Діаграма діяльності

Докладніше розглянемо цю диграму та опишемо її дії. Спершу користувач звертається в інтернет магазин, далі йде логічний розгалужувач, де перед користувачем стоїть питання чи є він постійним клієнтом або він новий клієнт.

Розглянемо перший варіант, коли користувач є новим клієнтом. Користувачеві надається інформація про інтернет магазин, потім йому потрібно вирішити, чи хоче він купувати щось в даному інтернет магазині, якщо ні – процес завершений, якщо так – процес реєстрації, оформлення замовлення, потім логічний з'єднувач, що призводить до етапу оплати замовлення і в кінцевому підсумку до отримання послуги та завершення процесу.

Розглянемо другий варіант, коли користувач є постійним клієнтом та хоче оформити замовлення. На даному етапі, на діаграмі можна спостерігати розпаралелювання потоків, а потім злиття, це говорить про те, що дві дії, а саме пошук у базі даних та оформлення замовлення можуть відбуватися одночасно. Потім йде логічний з'єднувач (так само як i в першому варiантi), що призводить до етапу оплати замовлення і в кінцевому підсумку до отримання послуги та завершення процесу.

Також варто відзначити, що операції можуть бути розбиті на вкладені діяльності (subactivities) та окремі дії, з'єднані між собою потоками, що йдуть від виходів одного вузла до входів іншого. Занадто великі діаграми діяльності часом складні розуміння. Тому їх структуровані розділи можуть бути організовані як підлеглих діяльностей – особливо у випадках, коли такі виконуються неодноразово межах головної. При цьому головна та підлеглі діяльності зображуються на окремих діаграмах. Саме тому можна розбити діаграму діяльності на розділи (partitions), щоб показати, хто що робить, тобто які операції виконує той чи інший клас або підрозділ підприємства. Наприклад детальніше розберемо розглянемо алгоритм доставки.

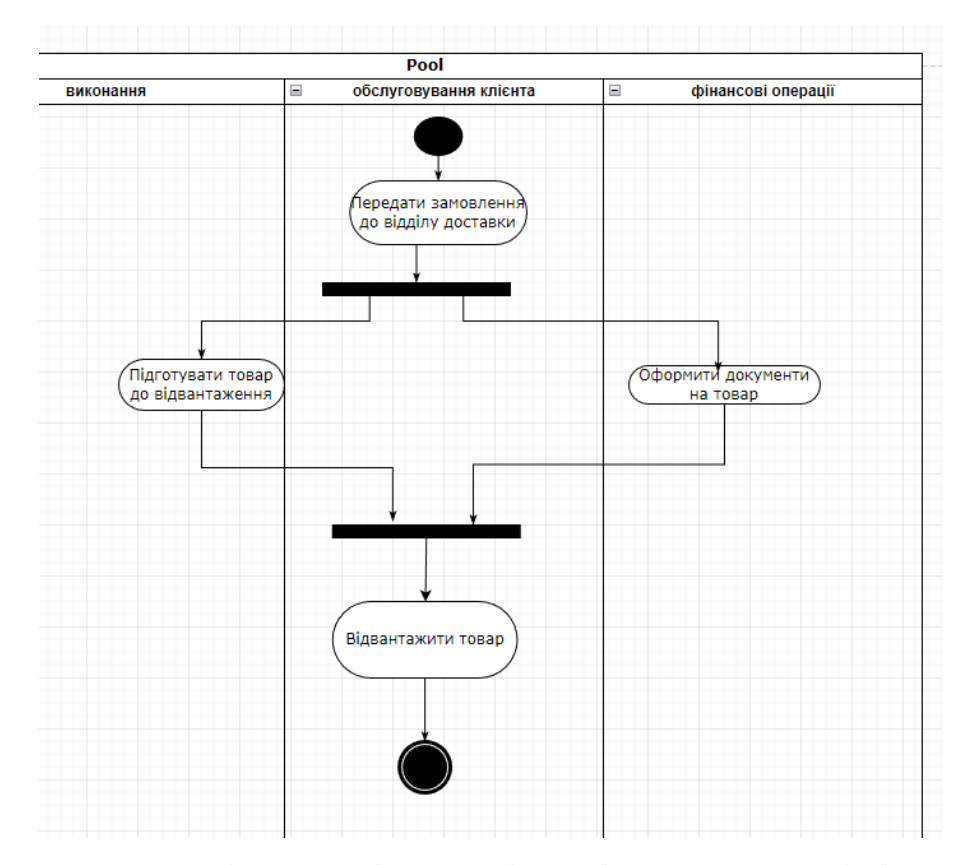

Рисунок 2.17 – Діаграма діяльності, розбита на вкладені діяльності

Дана діаграма показує процес оформлення замовлення, можна помітити, що на діаграмі присутнє розпаралелювання потоків, а потім злиття, це говорить про те, що такі процеси як підготовка товару до відвантаження та оформлення документів на товар можуть відбуватися одночасно, але в кінцевому підсумку, кінцевим етапом виступає відвантаження товару.

#### <span id="page-35-0"></span>**2.4 Діаграма компонентів**

Діаграма компонентів описує особливості фізичного представлення системи. Діаграма компонентів дозволяє визначити архітектуру розроблюваної системи, встановивши залежності між програмними компонентами, в ролі яких може виступати вихідний, бінарний і виконуваний код. У багатьох середовищах розробки модуль або компонент відповідає файлу.

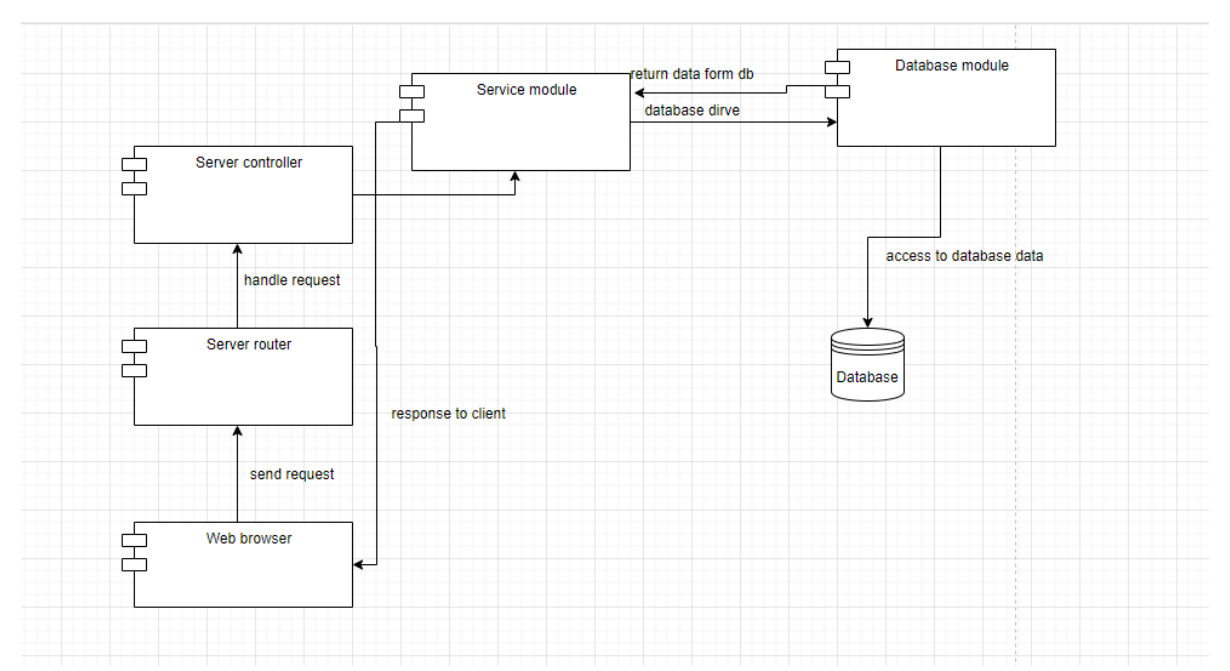

Рисунок 2.18 – Діаграма компонентів

На наведеному малюнку, веб браузер може взаємодіяти з бек енд роутерами, посилаючи на них запити, в свою чергу роутери будуть перенаправляти запити до контролера, де буде відбувається обробка запиту та проводитися маніпуляції з базою даних.

## <span id="page-36-0"></span>**2.5 Діаграма класів**

Діаграма класів займає центральне місце в проектуванні об'єктноорієнтованої системи. Нотація класів використовується на різних етапах проектування і будується з різним ступенем деталізації. Мова UML застосовується не тільки для проектування, але і з метою документування, а також ескізування проекту. На рис. 2.17 наведено концептуальну діаграму класів, засновану на аналізі предметної області. Діаграма визначає структуру системи, показуючи її класи, їх атрибути та методи.

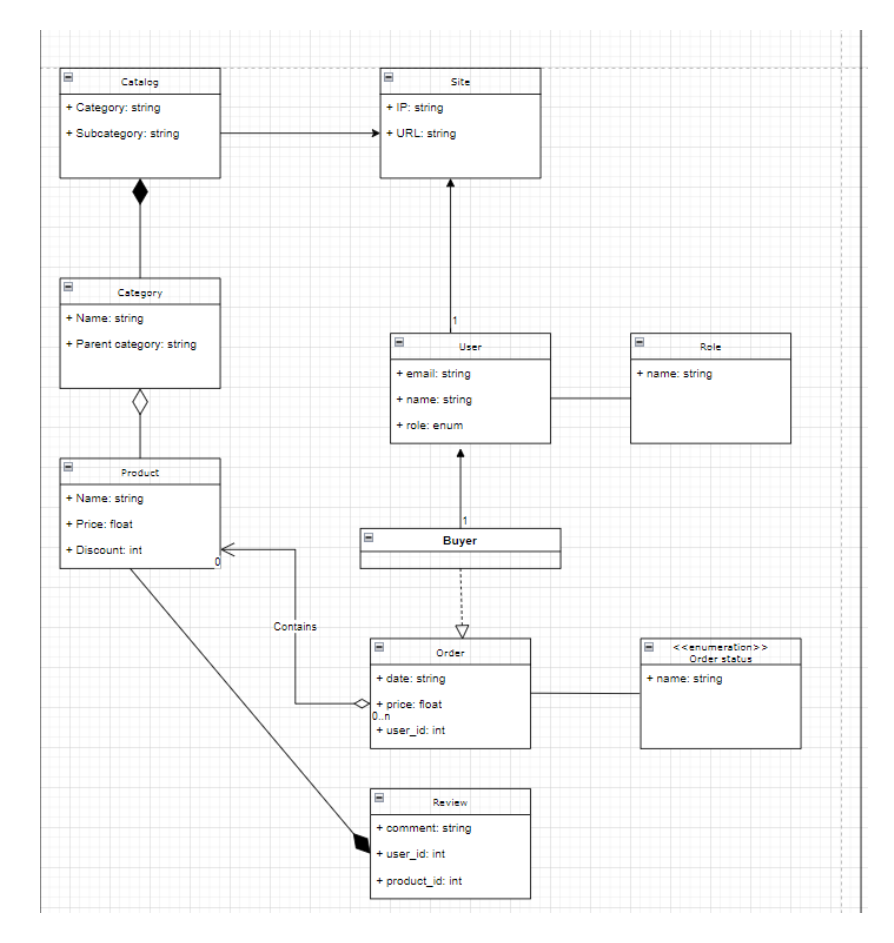

Рисунок 2.19 – Діаграма класів

Опишемо докладніше елементи діаграми. Каталог містить у собі продукти, але екземпляри продуктів можуть існувати, але при цьому не знаходиться в якійсь категорії, тому тип зв'язку між цими класами – агрегація.

Примірник класу характеристика продукту існує, доки існує продукт, коли продукт буде видалений, всі пов'язані характеристики також будуть видалені, тому тип зв'язку композиція (одна колекція не може існувати без іншої).

Примірники класу відгук не можуть існувати без продукту, до якого був залишений відгук, тому тип зв'язку композиція.

Клас "Статуси замовлення" зберігає можливі статуси замовлення, наприклад: надіслано, обробляється, отримано і т.д. На діаграмі представлені як переліки.

## <span id="page-38-0"></span>**2.6 Діаграма розгортання**

Діаграма розгортання представляє фізичне розташування системи, показуючи, на якому фізичному обладнанні запускається та чи інша складова програмного забезпечення. Діаграма розгортання дуже проста.

Головними елементами діаграми є вузли, пов'язані інформаційними шляхами. Вузол (node) – це те, що може містити програмне забезпечення.

Вузли можуть містити артефакти (artifacts), які є фізичним уособленням програмного забезпечення.

Такими артефакт файлами можуть бути виконувані файли (такі як файли .exe, виконавчі файли, файли DLL, файли JAR, складання або сценарії) або файли даних, конфігураційні файли, HTML-документи, JS файли, тощо.

Наприклад, якщо ми говоримо про фронт енд частину веб додатку, то для розвороту буде потрібно лише створити білд коду, який містить уже все необхідне для роботи програми. Тобто білд код і виступатиме артефактом, що несе у собі додаток. Також не варто забувати, що для серву білд коду буде потрібно налаштувати сервер, наприклад Apache або Nginx.

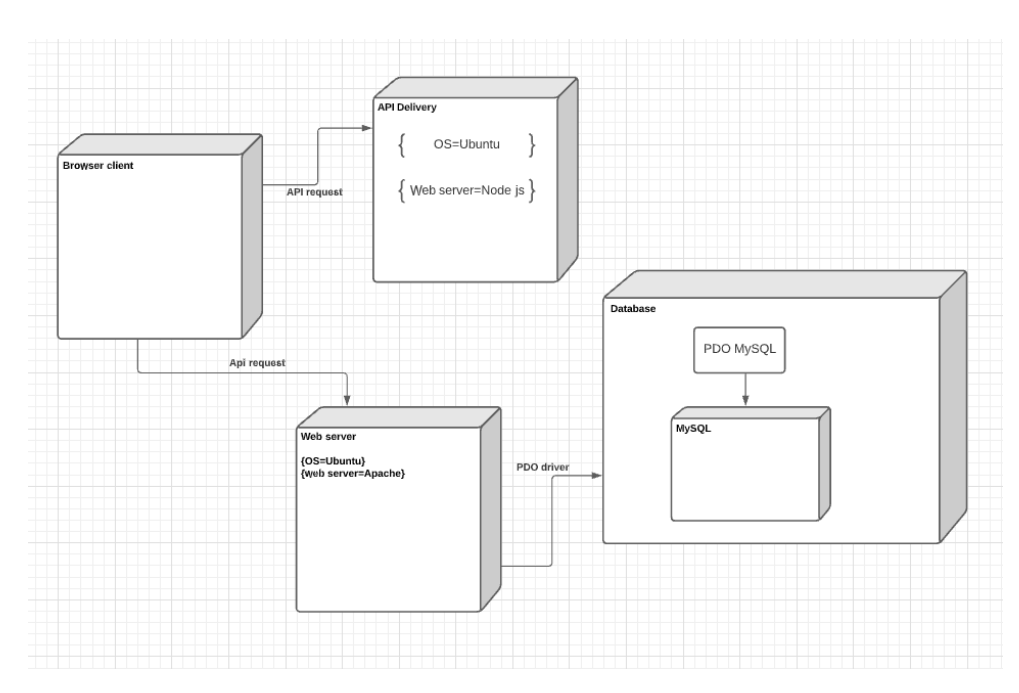

Рисунок 2.20 – Діаграма розгортання

## <span id="page-39-0"></span>**3 ПРОГРАМУВАННЯ ІНФОРМАЦІЙНОЇ СИСТЕМИ**

#### <span id="page-39-1"></span>**3.1 Тестування бекенд АПІ**

Гарною практикою є покрити функціонал API тестами, описавши базові тест кейси. Тест кейс – це перевірка працездатності програми чи проекту. Написати тест кейс означає створити текстовий опис процесу тестування якоїсь частини або функції проекту. Тест кейси потрібні, щоб члени команди могли перевірити програму та познайомитись з нею, не читаючи весь код, а вивчивши лише тест кейс. Тестування допомагає переконатися, що програма виконує поставлену перед нею мету та зможе коректно взаємодіяти з іншими програмами. На прикладі розглянемо тести для наступного функціоналу: реєстрація акаунту, логін в систему, а також тести для операцій CRUD пов'язані з сутністю продукту.

Спочатку напишемо базовий тест для успішної реєстрації. Оскільки використовується Laravel фреймворк, можно описати фабрику для моделі User, що спростить тестування надалі. Для початку треба пояснити що таке фабрика і навіщо вона потрібна. Під час тестування може знадобитися вставити кілька записів у базу даних перед виконанням тесту. Замість того, щоб вручну вказувати значення кожного стовпця під час створення цих тестових даних, Laravel дозволяє визначити стандартний набір атрибутів для кожної з ваших моделей Eloquent за допомогою фабрик моделей. Після того, як ми описали фабрику для нашої моделі, ми робимо запит на нашу API, передавши дані. Далі ми хочемо перевірити 3 моменти. У перших статус відповіді повинен бути 201, потім перевірити структуру бекенд відповіді, а також переконається, що наш зареєстрований користувач дійсно присутній у базі даних.

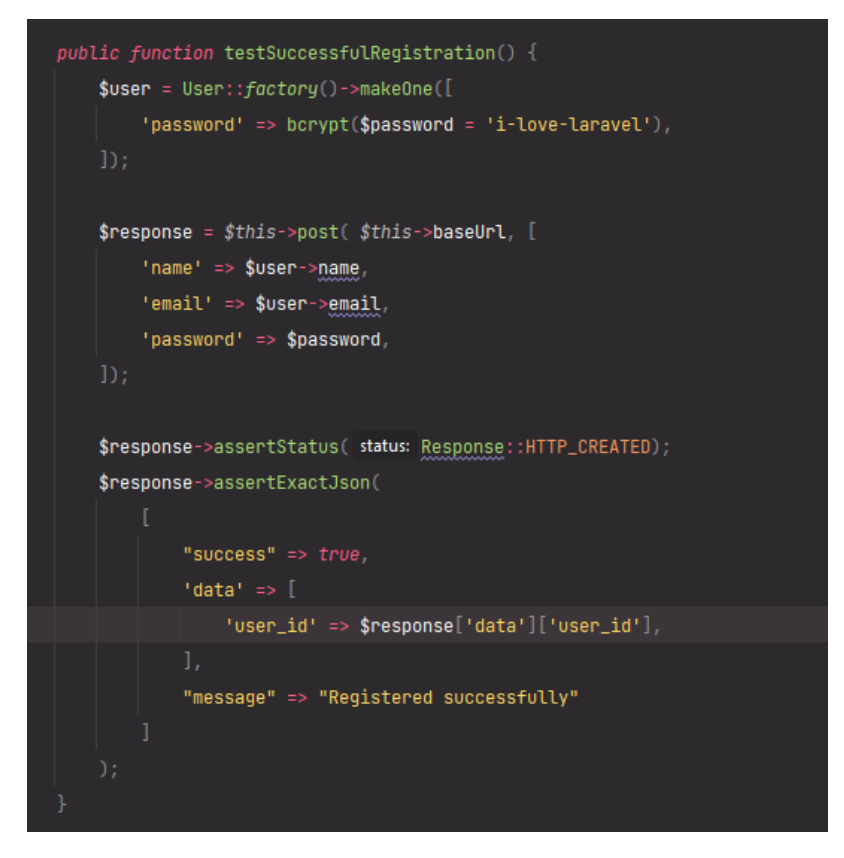

Рисунок 3.1 – Приклад тестування успішної реєстрації

Тут ще необхідно звернути увагу на те, що в тесті використовується метод фабрики makeOne, даний метод створює за нас екземпляр моделі з усіма потрібними полями.

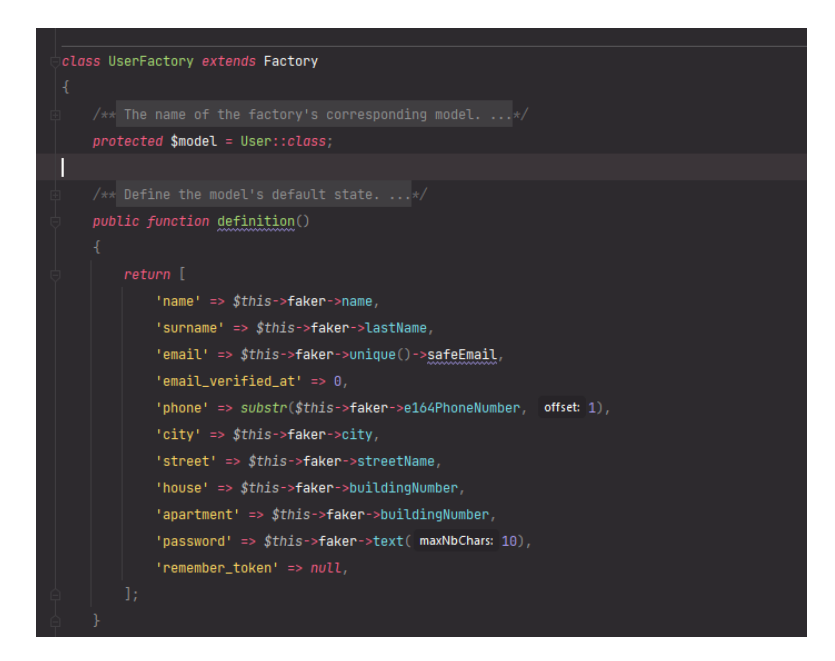

Рисунок 3.2 – Приклад фабрики для моделі User

Також варто створити тест, який би перевіряв усі поля передані АПА на валідацію. Напишемо тест, який має очікувати 422 статус і повертати повідомлення про не валідні поля.

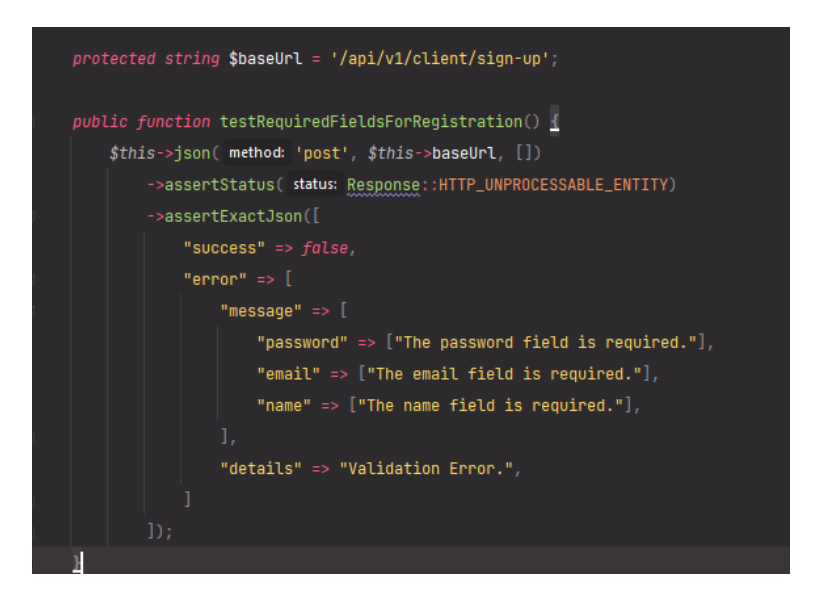

Рисунок 3.3 – Приклад тестування валідації для реєстрації

Ще важливим моментом є перевірка на те, що один і той же користувач не може бути зареєстрований двічі, оскільки email є унікальним.

Для цього тесту ми можемо скористатися методом createOne, який надає фабрика моделі, що трохи спростить нам завдання. Метод createOne створить екземпляр моделі з усіма потрібними полями та помістить його в базу даних за нас.

Варто зазначити, що головною відмінністю між методом createOne та makeOne є те, що метод makeOne створює екземпляр моделі без її збереження в базі даних. У той час як метод createOne створює екземпляр моделі та зберігає їх у базі даних за допомогою методу збереження Eloquent.

Використання методу createOne дозволяє уникнути ручного внесення даних нового користувача до бази даних, наприклад, використовуючи метод реєстрації.

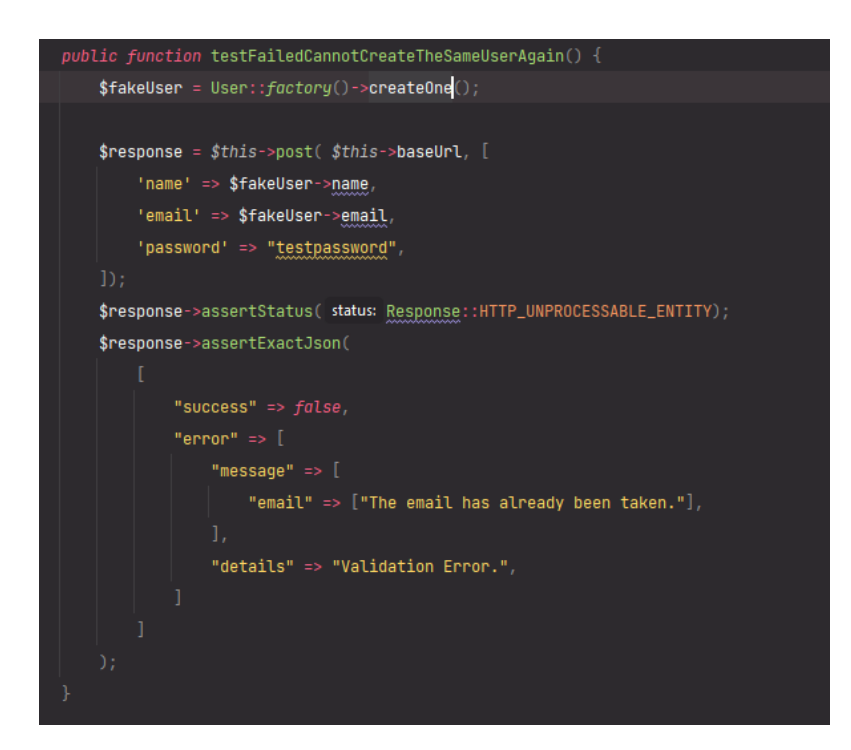

Рисунок 3.4 – Приклад тестування емейла на унікальність під час реєстрації

Далi напишемо тест кейси для логіну. Для початку напишемо успішний тест логіну, який має перевірити статус відповіді, який має бути 200 у разі успішного логіну в система, а також переконаємось у структурі відповіді.

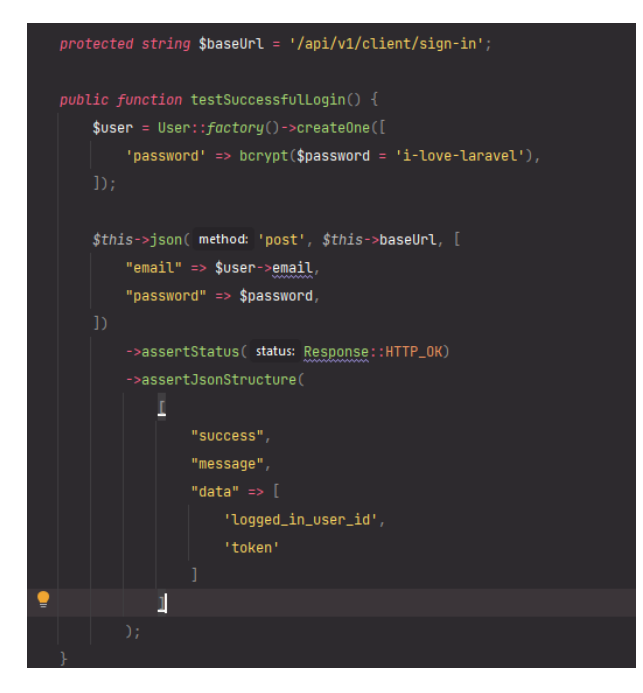

Рисунок 3.5 – Приклад тестування успішного логіну

Варто перевірити валідацію при логіні, для цього напишемо тест, який повинен буде повернути статус 422, а також дані про поля, що не пройшли валідацію.

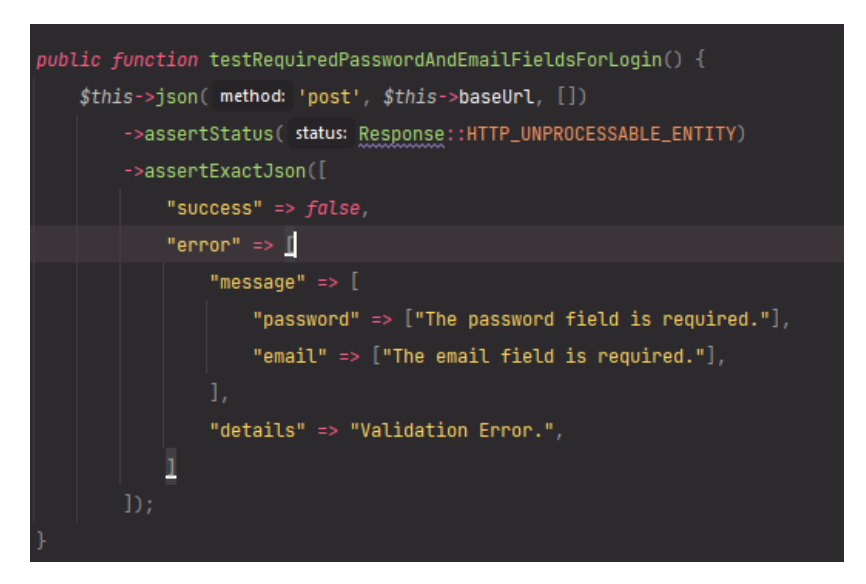

Рисунок 3.6 – Приклад тестування валідації для логiну

Необхідно перевірити, що даного користувача в системі не існує і надані дані користувачем не валідні.

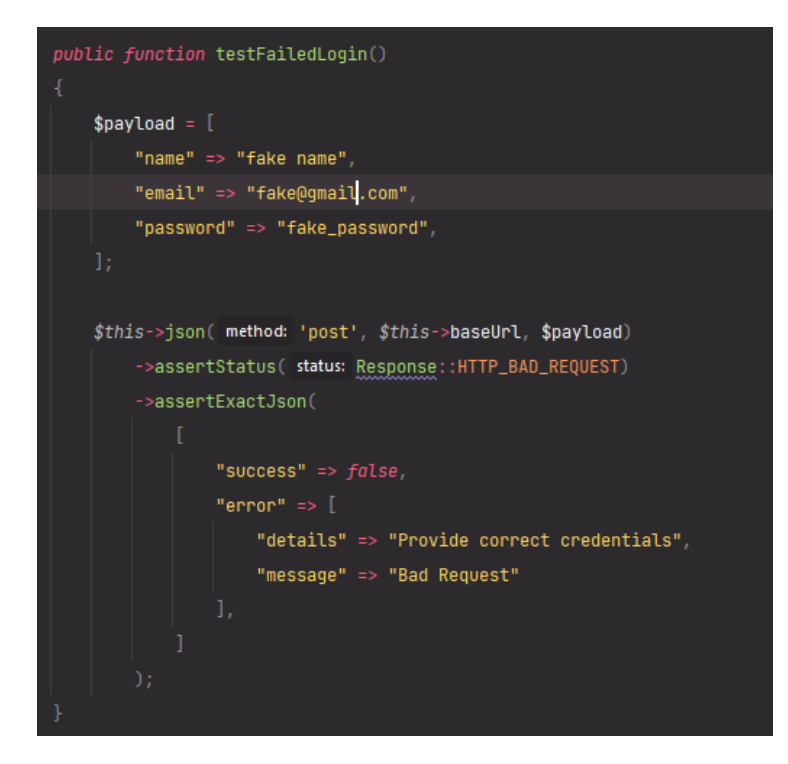

Рисунок 3.7 – Приклад тестування на неіснуючого користувача

Опишемо базові тести для сутності продукт, а саме: отримання всіх продуктів, отримання продукту по id, перевірка на те, що продукту за вказаним id не знайдено, продукт не може бути створений так як потрібна авторизація, продукт не може бути створений так як відсутні необхідні дозволи, успішне створення продукту, оновлення. видалення продукту. З усім вмістом розглянутих тестів можна буде ознайомитись у додатках.

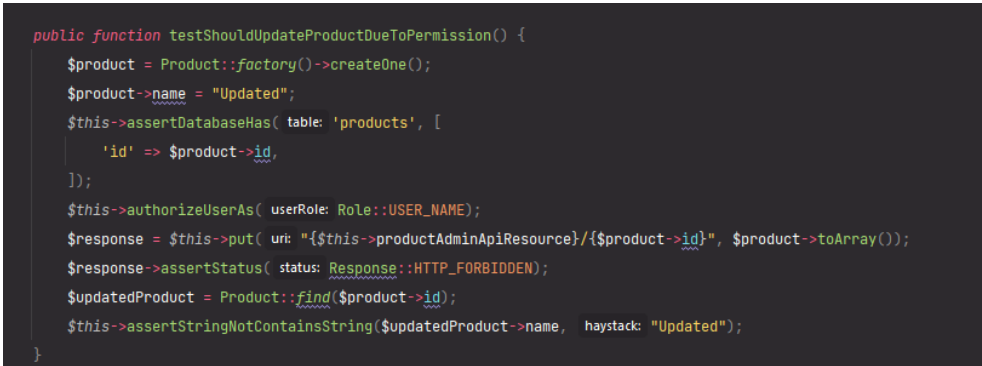

Рисунок 3.8 – Приклад тестування дозволів на створення продукту

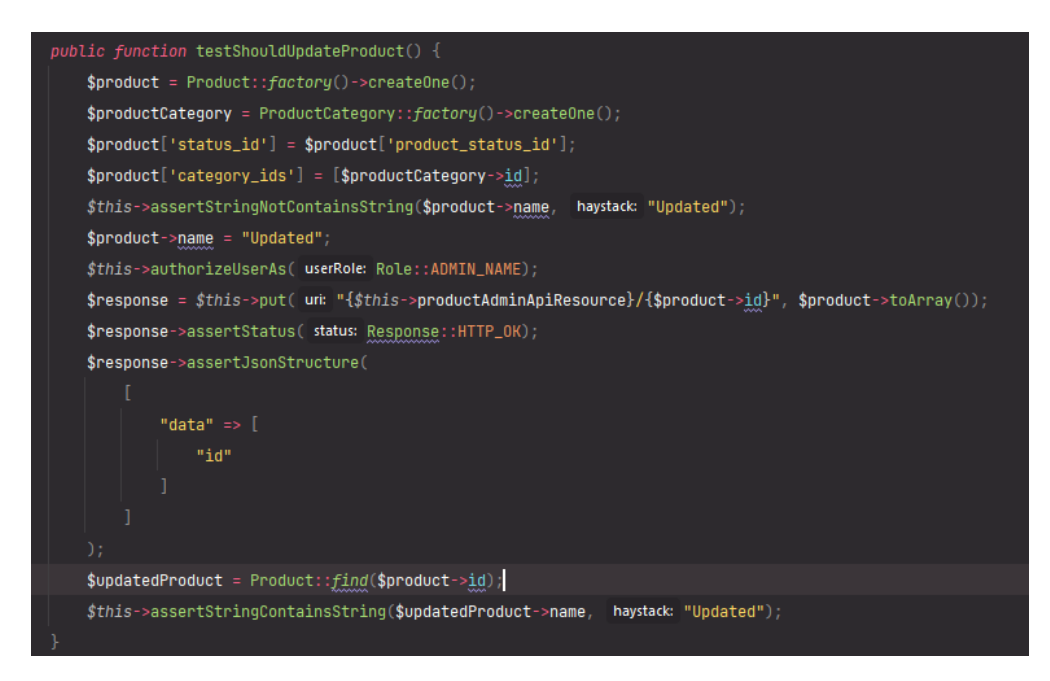

Рисунок 3.9 – Приклад тестування оновлення продукту

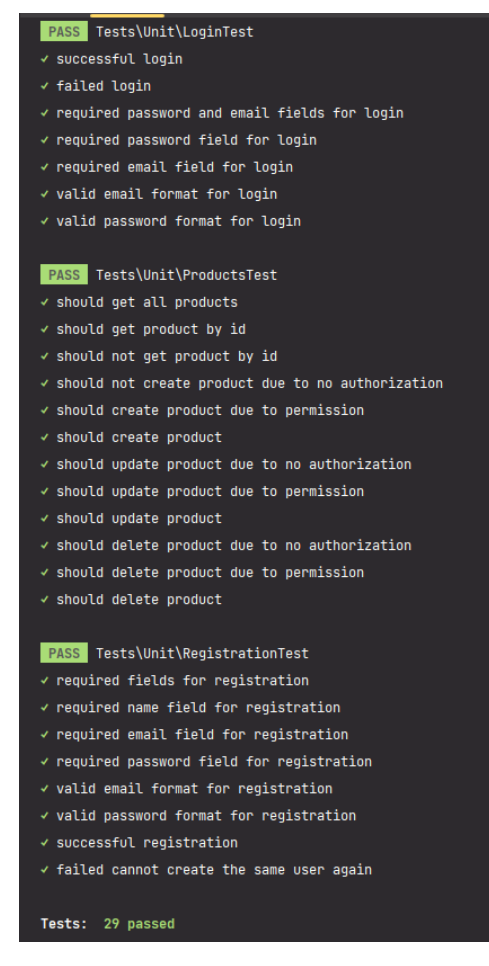

Рисунок 3.10 – Приклад проходження успішних тестів

Більш детально з тестами авторизації/реєстрації, сутності продукт можна ознайомитись у додатках А, Б та В.

### <span id="page-45-0"></span>**3.2 Налаштування докер контейнера для бекенд частини**

Докер спрощує процес розгортання програми, що дозволяє заощадити достатню кількість часу іншому розробнику, якому необхідно розгорнути проект.

Докер дозволяє запускати додаток з усіма необхідними модулями, ПО, сервісами в контейнері, що не вимагає установки всіх залежностей на призначеному для користувача ПК.

Також з його використанням можна не турбується за безпеку, завдяки контейнеризації, будь-який код, запущений в контейнері не може нашкодити основної операційної системи.

Напишемо докер файл для розвороту основних сервісів, таких як MySQL, Apache2, phpMyAdmin для можливості взаємодіяти з базою даних за допомогою призначеного для користувача інтерфейсу, а також загорнемо саме API додаток в контейнер, докладніше з конфігураційними файлами докера можна ознайомитись в додатках [8].

Після чого для запуску програми буде достатньо однієї лише команди: docker-compose up -d && docker-compose logs -f.

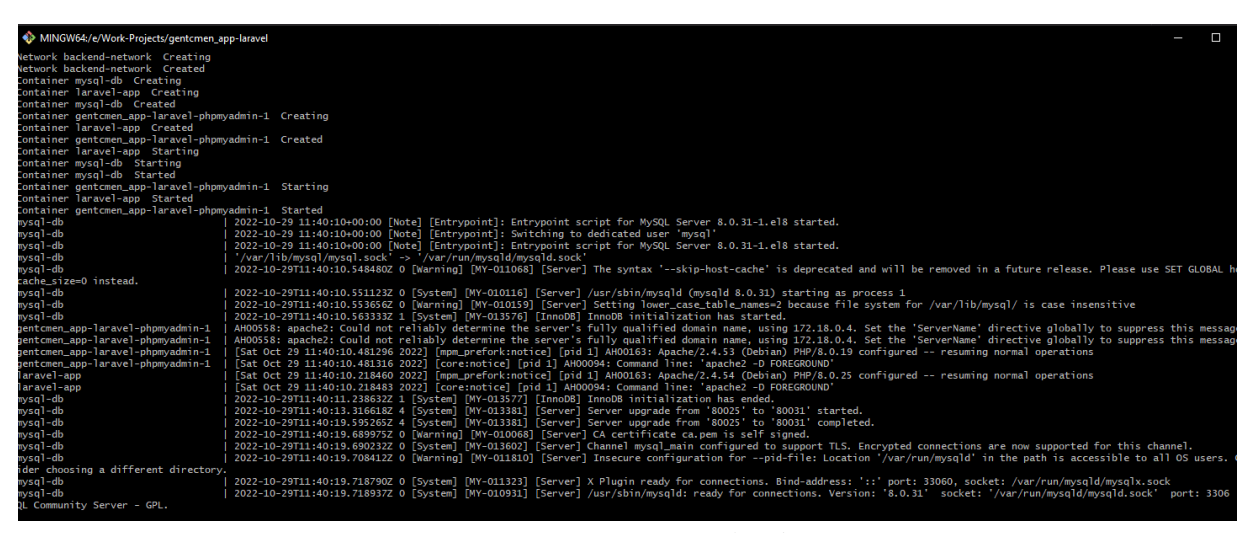

Рисунок 3.11 – Контейнеризація бекенд частини

Більш детально з конфігурацією Docker можна ознайомитись у додатках  $\Gamma$ та Д.

### <span id="page-46-0"></span>**3.3 Iнтерфейс веб-додатку**

Нижче наведені результати інтерфейсу розробленого веб додатка. Реалізовано базові сторінки для взаємодії з інтерфейсом.

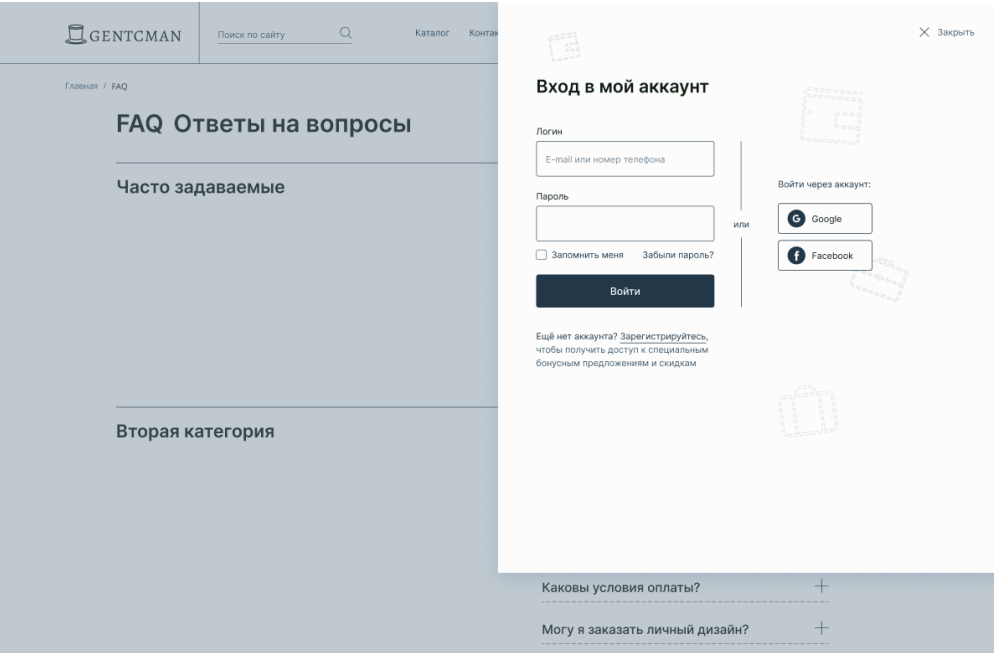

Рисунок 3.12 – Форма логіну

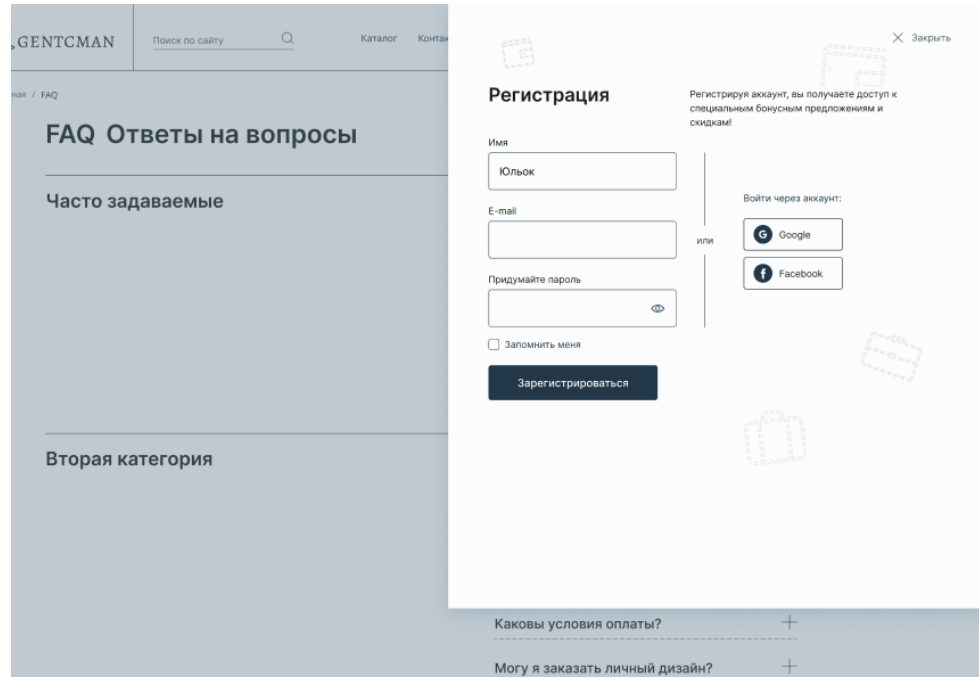

Рисунок 3.13 – Форма реєстрації

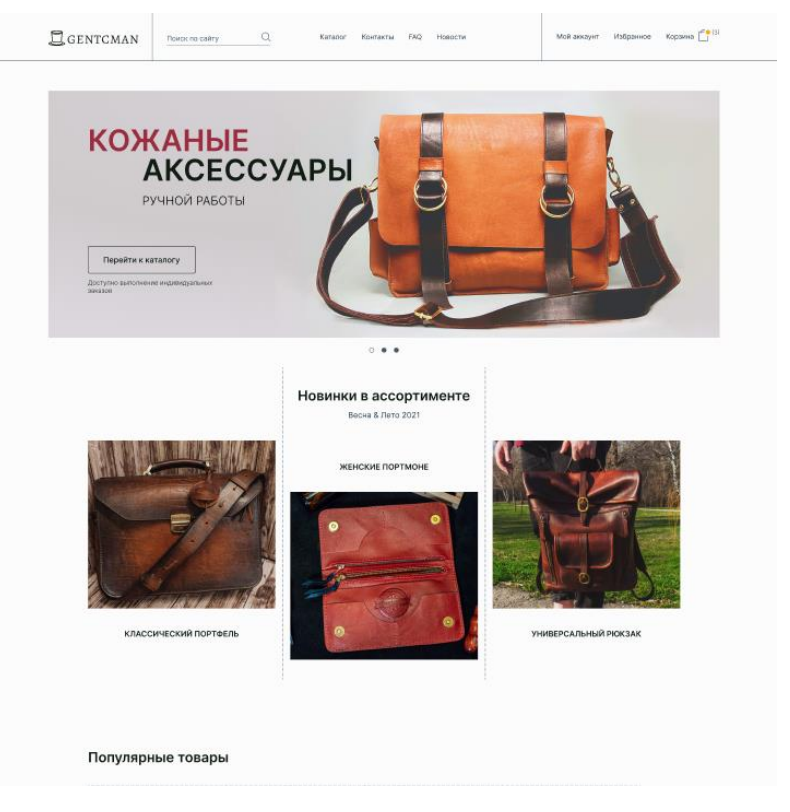

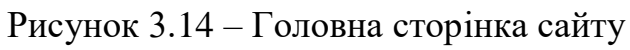

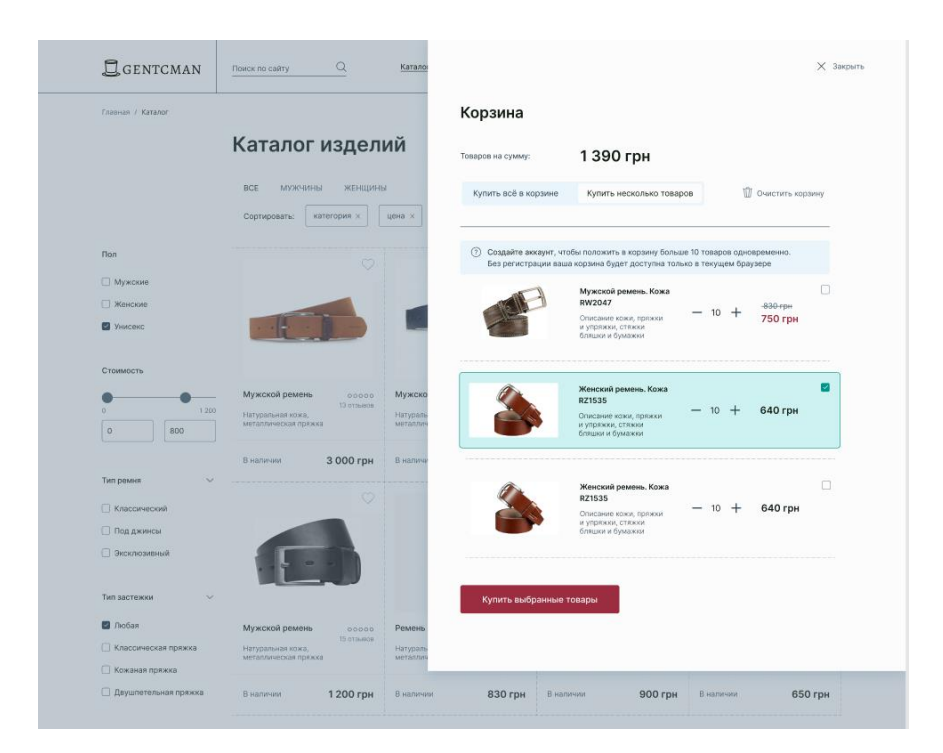

Рисунок 3.15 – Перегляд кошика

| <b>Q</b> GENTCMAN            | Поиск по сайту                            | $\alpha$              | Karanon<br>Контакты                       | FAQ                | Новости                                   | Мой аккаунт          | Избранное                                 | $-130$<br>Корзина   |
|------------------------------|-------------------------------------------|-----------------------|-------------------------------------------|--------------------|-------------------------------------------|----------------------|-------------------------------------------|---------------------|
|                              | BCE<br><b>PEMHIA</b>                      | <b>СУМКИ</b>          | <b>КОШЕЛЬКИ</b><br>АКСЕССУАРЫ             |                    |                                           |                      | От дорогих к дешевым                      |                     |
|                              |                                           |                       |                                           |                    |                                           |                      |                                           |                     |
| Пол                          |                                           |                       |                                           |                    |                                           |                      |                                           |                     |
| <b>Иужские</b>               |                                           |                       |                                           |                    |                                           |                      | $-15%$<br>ия                              | Акция               |
| <b>Исмекие</b>               | Мужской ремень<br>Натуральная кожа,       | 00000<br>13 prosece   | Мужской ремень<br>Натуральная кожа.       | 00000<br>9 otheres | Женский ремень<br>Натуральная кожа,       | 00000<br>27 or suspe | Мужской ремень<br>Натуральная кожа,       | 00000<br>13 стаьков |
| Инисекс                      | металлическая пряжка                      |                       | металлическая пряжка                      |                    | металлическая пряжка                      |                      | металлическая пряжка                      | 4200 npm            |
|                              | В наличии                                 | 3 000 грн             | В наличии                                 | 400 грн            | В наличии                                 | 750 грн              | Заканчивается                             | <b>699 грн</b>      |
| Стоимость                    |                                           | v                     |                                           | w                  |                                           | ¢                    |                                           | v                   |
| 1:200<br>ń                   |                                           |                       |                                           |                    |                                           |                      | Добавить в корзину                        |                     |
| 800<br>$\Omega$              |                                           |                       |                                           |                    |                                           |                      |                                           |                     |
|                              |                                           |                       |                                           |                    |                                           |                      |                                           |                     |
| Тип ремня                    |                                           |                       |                                           |                    |                                           |                      |                                           |                     |
| ■ Классический               |                                           |                       |                                           |                    |                                           |                      |                                           |                     |
| Под джинсы                   | Мужской ремень                            | 00000<br>15-by suiton | <b>Pement Unisex</b>                      | 00000<br>7 станав. | Женский ремень                            | <br>0 or suson       | Мужской ремень                            | 00000<br>13 prossos |
| Вксклозивный                 | Натуральная кожа,<br>металлическая пряжка |                       | Натуральная кожа,<br>металлическая пряжка |                    | Натуральная кожа,<br>металлическая пряжка |                      | Натуральная кожа,<br>металлическая пряжка |                     |
| Тип застежки<br>$\checkmark$ | В наличии.                                | 1200 грн              | В наличии                                 | 830 грн            | В наличии                                 | <b>900 грн</b>       | В наличии                                 | 650 грн             |
| 7 Любая                      |                                           |                       |                                           |                    |                                           |                      |                                           |                     |
| Классическая пряжка          |                                           |                       | С Показать ещё 8 товаров                  |                    | В начало                                  | -1                   | $\overline{9}$<br>3<br>a                  |                     |
| Кожаная пряжка               |                                           |                       |                                           |                    |                                           |                      |                                           |                     |
| Двушпетельная пряжка         |                                           |                       |                                           |                    |                                           |                      |                                           |                     |
| Ширина ремня                 |                                           |                       |                                           |                    |                                           |                      |                                           |                     |
|                              | Вы недавно просматривали                  |                       |                                           |                    |                                           |                      |                                           |                     |

Рисунок 3.16 – Каталог товарів

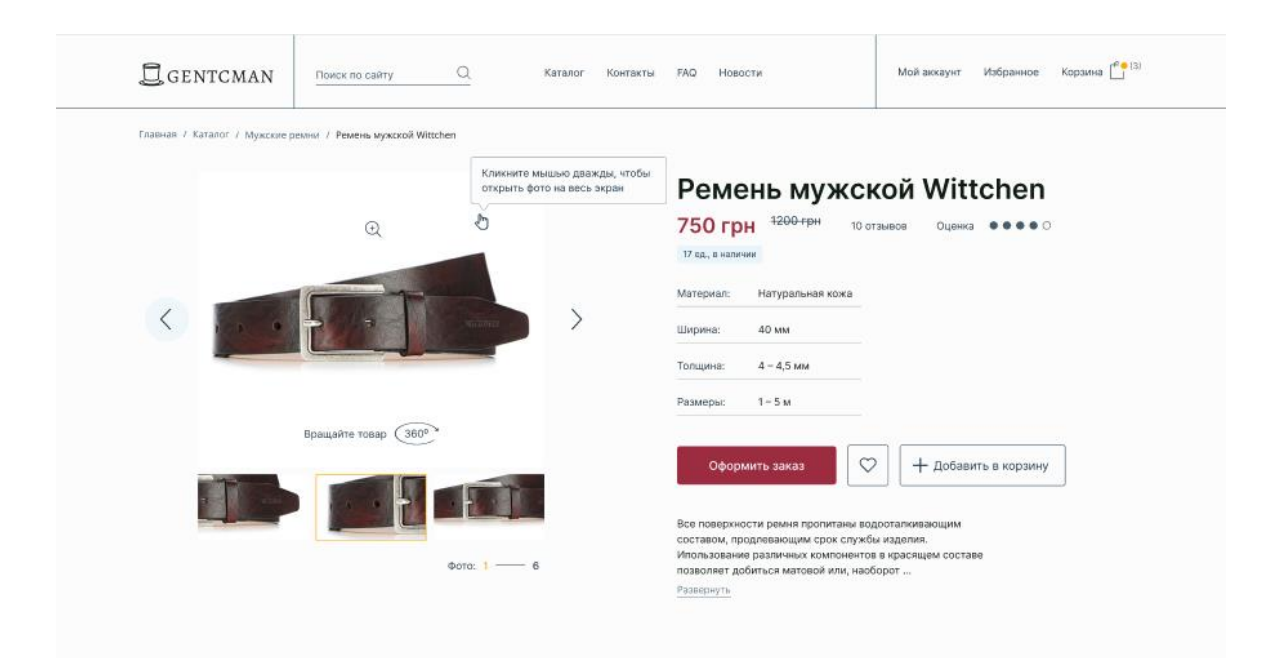

Рисунок 3.17 – Сторінка товару

| st:3000/profile/my-shopping    |              |                                                                |                                     |         |             | 12 ☆ ●<br>$\circledcirc$ |
|--------------------------------|--------------|----------------------------------------------------------------|-------------------------------------|---------|-------------|--------------------------|
| Т<br>露<br><b>GENTCMAN</b><br>W |              | Q<br>Поиск по сайту                                            | Каталог<br>Команда<br>FAQ           | Новости | Мой аккаунт | Корзина<br>Избранное     |
| Главная / Профиль / Мои заказы |              |                                                                |                                     |         |             |                          |
|                                |              | Мои заказы                                                     |                                     |         |             |                          |
| Личные данные                  |              | $\checkmark$<br>По дате - актуальные                           |                                     |         |             |                          |
| Мои заказы                     |              | Описание заказа                                                |                                     | Статус  |             |                          |
| Избранное                      |              | Способ оплаты: Наложеный платёж                                | Номер заказа: 4                     |         | 3000 грн    | Сделан заказ             |
| История просмотров             |              | Способ доставки: Нова Пошта<br>Количество продуктов: 1         | 30/10/2022 06:41<br>Товары          |         |             |                          |
| Мои отзывы                     |              | Адрес:<br>Город: Запорожье                                     | 1 - Мужской ремень test             |         |             |                          |
| Сообщить о проблеме            | $^\circledR$ | улица: Тест 1<br>дом: 2<br>квартира: 1                         |                                     |         |             |                          |
| Предложить идею                | $\odot$      | отделение: 24                                                  |                                     |         |             |                          |
| Выйти                          | $\leftarrow$ |                                                                |                                     |         |             |                          |
|                                |              | Способ оплаты: Наложеный платёж<br>Способ доставки: Нова Пошта | Номер заказа: 3<br>30/10/2022 06:39 |         | 3000 грн    | Сделан заказ             |

Рисунок 3.18 – Сторінка мої замовлення

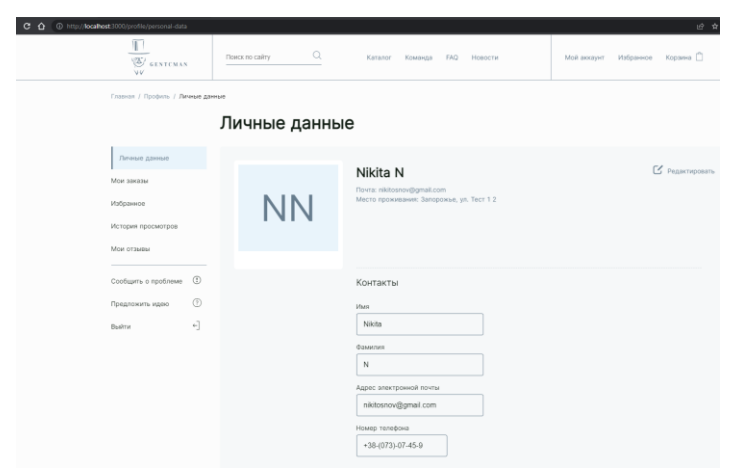

Рисунок 3.19 – Сторінка обліковий запис користувача

![](_page_50_Picture_43.jpeg)

<span id="page-50-0"></span>Рисунок 3.20 – Сторінка оформлення замовлення

#### **ВИСНОВКИ**

В ході роботи був розроблений веб-додаток «Інтернет магазин продаж шкіряних виробів з використанням Laravel та Nuxt.js».

У першому розділі було проаналізовано характеристику предметної області, визначені вимоги до веб-додатку, аналіз готових рішень і огляд використаних технологій.

У другому розділі було розглянуто ТЗ та продемонстровано аналіз бізнес-процесів інформаційної системи, різні діаграми, які описують розробку проекту.

У третьому розділі було розглянуто тестування АПІ, контейнеризація бекенд частини та реалізовано веб додаток, який дозволяє ознайомиться з каталогом товарів магазину, а також оформити замовлення.

На мою думку, інформаційну систему можна поліпшити в деяких місцях, а саме:

1) додати мультимовність на сайт;

2) додати можливість оплачувати товар прямо на сайті, не чекаючи дзвінка оператора;

3) розширити асортимент товарів;

4) можливість генерувати з замовлення PDF файл і можливість завантажити його зі свого облікового запису користувача;

5) реалізувати парсери для моніторингу цін на товари конкурентів, щоб можна було аналізувати дані у адмін панелі;

6) в базі даних додати індексацію даних, для збільшення продуктивності по отриманню записів.

Я вважаю, що даний проєкт можна досить непогано розвинути надалі, вийде досить цікавий комерційний продукт.

### **ПЕРЕЛІК ПОСИЛАНЬ**

<span id="page-52-0"></span>1. MySQL документація. URL: [https://www.mysql.com](https://www.mysql.com/) (дата звернення: 10.09.2022).

2. Laravel документація. URL: <https://laravel.com/docs> (дата звернення: 12.09.2022).

3. Nuxt js документація. URL: [https://ru.nuxtjs.org/docs/2.x/get](https://ru.nuxtjs.org/docs/2.x/get-started/installation)[started/installation](https://ru.nuxtjs.org/docs/2.x/get-started/installation) (дата звернення: 12.09.2022).

4. Vue js документація. URL: <https://vuejs.org/v2/guide/> (дата звернення: 21.09.2022).

5. Патерни проектування PHP. URL: [https://refactoring.guru/ru/design](https://refactoring.guru/ru/design-patterns/php/)[patterns/php/](https://refactoring.guru/ru/design-patterns/php/) (дата звернення:  $20.10.2022$ ).

6. Шаблони проектування в JavaScript. URL: [https://medium.com/@marina.kovalyova/java-script-design-patterns-](https://medium.com/@marina.kovalyova/java-script-design-patterns-569c627d25f9)[569c627d25f9](https://medium.com/@marina.kovalyova/java-script-design-patterns-569c627d25f9) (дата звернення: 20.10.2022).

7. Авторизація з використанням Laravel. URL: <https://laravel.com/docs/8.x/authorization#introduction> (дата звернення: 24.10.2022).

8. Docker документація. URL: <https://www.docker.com/> (дата звернення: 02.11.2022).

9. [Zandstra](https://www.amazon.com/Matt-Zandstra/e/B001ITYM3S?ref_=dbs_p_pbk_r00_abau_000000) М. PHP Objects, Patterns, and Practice: 3rd edition. Apress, 2010. 354 р.

10. Molinaro A. SQL Cookbook: Query Solutions and Techniques for Database Developers: 1st edition. Sebastopol, 2005. 877 p.

11. Резіг Д., Бибо Б., Марас I. Секрети JavaScript ніндзя: друге видання. Київ, 2020. 377 с.

## **ДОДАТОК A**

#### **Приклад тестування АПІ для логіну**

#### <span id="page-53-0"></span>**А.1 Фрагмент коду: тести для покриття функціоналу логіну**

```
class LoginTest extends TestCase
    use DatabaseTransactions;
    protected string $baseUrl = '/api/v1/client/sign-in';
    public function testSuccessfulLogin() {
        $user = User::factory()->createOne([
           'password' => bcrypt($password = 'i-love-laravel'),
 $this->json('post', $this->baseUrl, [
 "email" => $user->email,
           "password" => $password,
           ->assertStatus(Response::HTTP_OK)
           ->assertJsonStructure(
                  "success",
                 "message",
                 "data" \Rightarrow [
                     'logged in user id',
                     'token'
    public function testFailedLogin()
 $payload = [
 "name" => "fake name",
           "email" => "fake@gmail.com",
           "password" => "fake_password",
 $this->json('post', $this->baseUrl, $payload)
 ->assertStatus(Response::HTTP_BAD_REQUEST)
           ->assertExactJson(
 "success" => false,
\blacksquare error" => [
 "details" => "Provide correct credentials",
 "message" => "Bad Request"
```
![](_page_54_Figure_0.jpeg)

## **ДОДАТОК Б**

## **Приклад тестування АПІ для реєстрації**

### <span id="page-55-0"></span>**Б.1 Фрагмент коду: тести для покриття функціоналу реєстрації**

```
class RegistrationTest extends TestCase
    use DatabaseTransactions;
    protected string $baseUrl = '/api/v1/client/sign-up';
    public function testRequiredFieldsForRegistration() {
         $this->json('post', $this->baseUrl, [])
            ->assertStatus(Response::HTTP_UNPROCESSABLE_ENTITY)
             ->assertExactJson([
                 "success" => false,
                "error" => [
                     "message" => [
                         "password" \Rightarrow ["The password field is required."],
                         \frac{1}{2} "email" => ["The email field is required."],
                         "name" => \lceil "The name field is required."],
                     "details" => "Validation Error.",
    public function testFailedCannotCreateTheSameUserAgain() {
         $fakeUser = User::factory()->createOne();
         $response = $this->post( $this->baseUrl, [
            \overline{\phantom{a}}'name' => $fakeUser->name,
             'email' => $fakeUser->email,
            'password' => "testpassword",
         $response->assertStatus(Response::HTTP_UNPROCESSABLE_ENTITY);
         $response->assertExactJson(
                 "success" => false,
                "error" => [
                     "message" \Rightarrow [
                         "email" => ["The email has already been taken."],
                     "details" => "Validation Error.",
    public function testSuccessfulRegistration() {
         $user = User::factory()->makeOne([
             'password' => bcrypt($password = 'i-love-laravel'),
```

```
 $response = $this->post( $this->baseUrl, [
 'name' => $user->name,
 'email' => $user->email,
 'password' => $password,
        $response->assertStatus(Response::HTTP_CREATED);
        $response->assertExactJson(
               "success" => true,
              'data' => [
                 'user id' => $response['data']['user id'],
              "message" => "Registered successfully"
        $this->assertDatabaseHas('users', [
          'id' => $response['data']['user_id'],
```
## **ДОДАТОК В**

## <span id="page-57-0"></span>**Приклад тестування АПІ для сутності продукт**

## **В.1 Фрагмент коду: тести для покриття CRUD (створення, читання, оновлення, видалення) операцій сутності продукту**

```
class ProductsTest extends TestCase
    use DatabaseTransactions;
    private string $productAdminApiResource = '/api/v1/admin/products';
    private string $productClientApiResource = '/api/v1/client/products';
    public function testShouldGetAllProducts() {
         $response = $this->json('GET', $this->productClientApiResource);
         $response->assertStatus(Response::HTTP_OK);
         $response->assertJsonStructure(
                 "data" \Rightarrow [
                     "data" => [
                         ^{\mathsf{m}} * ^{\mathsf{m}} => \lceil 'id',
                              'name',
                              'cost',
                              'meta_title',
                              'meta description',
                              'meta_keywords',
                               'amount',
                               'rating',
                              'description',
                              'content',
                              'images_content',
                              'banner_image',
                               'published',
                               'product_status_id',
                              'created_at',
                              'updated_at',
                              'discounts'
    public function testShouldGetProductById() {
        $fakeProduct = Product::factory()->createOne();
         $response = $this->json('GET', "{$this-
>productClientApiResource}/{$fakeProduct->id}");
         $response->assertStatus(Response::HTTP_OK);
         $response->assertJsonStructure(
```

```
"data" => [
                     'id',
                    'name',
                    'cost',
                    'meta_title',
                    'meta description',
                    'meta keywords',
                    'amount',
                    'rating',
                    'description',
                    'content',
                    'images content',
                    'banner image',
                     'published',
                    'product status id',
                    'created_at',
                    'updated at',
                    'discounts'
    public function testShouldNotGetProductById() {
         $response = $this->get("{$this->productClientApiResource}/0");
         $response->assertStatus(Response::HTTP_NOT_FOUND);
    public function testShouldNotCreateProductDueToNoAuthorization() {
         $product = Product::factory()->makeOne();
         $response = $this->post($this->productAdminApiResource, $product-
>toArray());
         $response->assertStatus(Response::HTTP_UNAUTHORIZED);
    public function testShouldCreateProductDueToPermission() {
         $product = Product::factory()->makeOne();
         $this->authorizeUserAs(Role::USER_NAME);
        $response = $this->post($this->productAdminApiResource, $product-
>toArray());
         $response->assertStatus(Response::HTTP_FORBIDDEN);
    public function testShouldCreateProduct() {
        $product = Product::factory()->makeOne();
 $productCategory = ProductCategory::factory()->createOne();
 $product['status_id'] = $product['product_status_id'];
 $product['category_ids'] = [$productCategory->id];
       unset($product['product status id']);
         $this->authorizeUserAs(Role::ADMIN_NAME);
        $response = $this->post($this->productAdminApiResource, $product-
>toArray());
         $response->assertStatus(Response::HTTP_CREATED);
         $response->assertJsonStructure(
                "data" \Rightarrow [
                     "id"
         $this->assertDatabaseHas('products', [
```

```
'id' => $response['data']['id'],
    public function testShouldUpdateProductDueToNoAuthorization() {
         $product = Product::factory()->createOne();
         $product->name = "Updated";
         $this->assertDatabaseHas('products', [
            'id' \Rightarrow $product->id,
        $response = $this->put("{$this->productAdminApiResource}/{$product-
>id}", $product->toArray());
         $response->assertStatus(Response::HTTP_UNAUTHORIZED);
         $updatedProduct = Product::find($product->id);
         $this->assertStringNotContainsString($updatedProduct->name, 
"Updated");
    public function testShouldUpdateProductDueToPermission() {
         $product = Product::factory()->createOne();
         $product->name = "Updated";
         $this->assertDatabaseHas('products', [
            'id' => $product->id,
         $this->authorizeUserAs(Role::USER_NAME);
        $response = $this->put("{$this->productAdminApiResource}/{$product-
>id}", $product->toArray());
         $response->assertStatus(Response::HTTP_FORBIDDEN);
         $updatedProduct = Product::find($product->id);
         $this->assertStringNotContainsString($updatedProduct->name, 
"Updated");
    public function testShouldUpdateProduct() {
         $product = Product::factory()->createOne();
        $productCategory = ProductCategory::factory()->createOne();
 $product['status_id'] = $product['product_status_id'];
 $product['category_ids'] = [$productCategory->id];
         $this->assertStringNotContainsString($product->name, "Updated");
        $product->name = "Updated";
         $this->authorizeUserAs(Role::ADMIN_NAME);
        $response = $this->put("{$this->productAdminApiResource}/{$product-
>id}", $product->toArray());
         $response->assertStatus(Response::HTTP_OK);
         $response->assertJsonStructure(
                "data" => [
                     "id"
         $updatedProduct = Product::find($product->id);
         $this->assertStringContainsString($updatedProduct->name, "Updated");
    public function testShouldDeleteProductDueToNoAuthorization() {
         $product = Product::factory()->createOne();
         $this->assertDatabaseHas('products', [
            'id' => $product->id, $response = $this->delete("{$this-
>productAdminApiResource}/{$product->id}");
         $response->assertStatus(Response::HTTP_UNAUTHORIZED);
        $this->assertDatabaseHas('products', [
```
![](_page_60_Figure_0.jpeg)

## **ДОДАТОК Г**

## **Приклад реалізації Dockerfile**

### <span id="page-61-0"></span>**Г.1 Фрагмент коду: конфігурація Dockerfile для проекту**

```
FROM php:8.0-apache
RUN apt-get update && apt-get install -y \
    curl \
    g++ \
   git \setminus libbz2-dev \
     libfreetype6-dev \
     libicu-dev \
    libjpeg-dev \
     libmcrypt-dev \
    libpng-dev \
    libreadline-dev \
    libzip-dev \
    sudo \
    unzip \
    zip \
   nano \n\&& rm -rf /var/lib/apt/lists/*
RUN echo "ServerName laravel-app.local" >> /etc/apache2/apache2.conf
ENV APACHE_DOCUMENT_ROOT=/var/www/html/public
RUN sed -ri -e 's!/var/www/html!${APACHE DOCUMENT ROOT}!g'
/etc/apache2/sites-available/*.conf
RUN sed -ri -e 's!/var/www/!${APACHE_DOCUMENT_ROOT}!g' 
/etc/apache2/apache2.conf /etc/apache2/conf-available/*.conf
RUN a2enmod rewrite headers
RUN mv "$PHP_INI_DIR/php.ini-development" "$PHP_INI_DIR/php.ini"
RUN docker-php-ext-install \
     bcmath \
    bz2 \ \ \ \ \ \ calendar \
     iconv \
     intl \
    opcache \
    pdo_mysql \
     zip
COPY --from=composer:latest /usr/bin/composer /usr/bin/composer
```
*RUN useradd -*G www-data,root *-*u \$uid *-*d */*home*/*devuser devuser *RUN mkdir -*p */*home*/*devuser*/*.composer *&&* \ *chown -*R devuser:devuser */*home*/*devuser

## **ДОДАТОК Д**

### **Приклад реалізації docker-compose.yml**

#### <span id="page-63-0"></span>**Д.1 Фрагмент коду: конфігурація docker-compose.yml для проєкту**

```
version: '3.5'
  laravel-app:
        uid: ${UID}
    container_name: laravel-app
      - 8000:80
     - APACHE_RUN_USER=#1000
      - APACHE_RUN_GROUP=#1000
     volumes:
      - .:/var/www/html
    networks:
      backend:
        aliases:
           - app
    image: mysql:8.0
    container_name: mysql-db
    volumes:
       - ./run/var:/var/lib/mysql
    restart: always
    environment:
      - MYSQL ROOT PASSWORD=${DB_PASSWORD}
      - MYSQL_DATABASE=${DB_DATABASE}
      - MYSQL_USER=${DB_USERNAME}
      - MYSQL PASSWORD=${DB_PASSWORD}
           - mysql-db
      - mysql-db
 PMA_HOST: mysql-db
 PMA_PORT: 3306
    ports:
      - 18080:80' networks:
      backend:
           - phpmyadmin
```
## **ДОДАТОК Е**

## <span id="page-64-0"></span>**Приклад реалізації просунутої фільтрації продуктів**

**Е.1 Фрагмент коду: приклад класу, який надає можливість гнучкої фільтрації продуктів**

```
class ProductFilter
     public static function apply(Request $filters): 
\Illuminate\Contracts\Pagination\LengthAwarePaginator
         $query = static::applyDecoratorsFromRequest($filters, (new Product)-
>newQuery());
         return static::getResults($query, $filters);
     private static function applyDecoratorsFromRequest(Request $request, 
Builder $query): Builder
         foreach ($request->all() as $filterName => $value) {
             $decorator = static::createFilterDecorator($filterName);
             if (static::isValidDecorator($decorator)) {
                 $query = $decorator::apply($query, $value);
         return $query;
      * @param $name
      * @return string
     private static function createFilterDecorator($name): string
         $filter_param = Str::studly($name);
        return NAMESPACE . "\\Filters\\" . $filter param;
      * @param $decorator
      * @return boolean
     private static function isValidDecorator($decorator): bool
         return class_exists($decorator);
        * @param Builder $query
      * @param Request $request
```
![](_page_65_Figure_0.jpeg)

**E.2 Фрагмент коду: приклад базового інтерфейсу, який повинен реалізовувати кожен окремий фільтр класу**

![](_page_65_Figure_2.jpeg)

**E.3 Фрагмент коду: приклад класу, який дозволяє здійснювати пошук за матеріалом продукту**

![](_page_65_Figure_4.jpeg)

**E.4 Фрагмент коду: приклад використання класу фільтрації продуктів у контролері**

![](_page_66_Figure_1.jpeg)